# Commodore Free

### Issue 46 November 2010

Free to download Commodore magazine Dedicated to Commodore Computers Available as PDF Text SEQ HTML and D64 image www.commodorefree.com

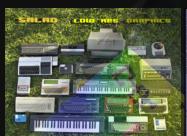

computer

 CARPORNEL PLAN
 CARPORNEL PLAN

 PORNEL PLAN
 CARPORNEL PLAN

 PORNEL PLAN
 CARPORNEL PLAN

 PORNEL PLAN
 CARPORNEL PLAN

 PORNEL PLAN
 CARPORNEL PLAN

 PORNEL PLAN
 CARPORNEL PLAN

 PORNEL PLAN
 CARPORNEL PLAN

 PORNEL PLAN
 CARPORNEL PLAN

 PORNEL PLAN
 CARPORNEL PLAN

 PORNEL PLAN
 CARPORNEL PLAN

 PORNEL PLAN
 CARPORNEL PLAN

 PORNEL PLAN
 CARPORNEL PLAN

 PORNEL PLAN
 CARPORNEL PLAN

 PORNEL PLAN
 CARPORNEL PLAN

 PORNEL PLAN
 CARPORNEL PLAN

 PORNEL PLAN
 CARPORNEL PLAN

 PORNEL PLAN
 CARPORNEL PLAN

 PORNEL PLAN
 CARPORNEL PLAN

 PORNEL PLAN
 CARPORNEL PLAN

 PORNEL PLAN
 CARPORNEL PLAN

 PORNEL PLAN
 CARPORNEL PLAN

 PORNEL PLAN
 CARPORNEL PLAN

 PORNEL PLAN
 CARPORNEL PLAN

 PORNEL PLAN
 CARPORNEL PLAN

 PORNEL PLAN
 CARPORNEL PLAN

 PORNEL PLAN
 CARPORNEL PLAN

 PORNEL PLAN
 CARPORNEL

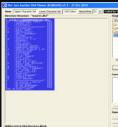

 Image: Section of the section of the sectio

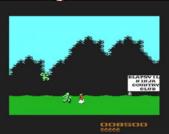

Multiple Classic

| CONTENTS                                                                                                    |                         |                    |                                                                                               |                                                                                                    |
|----------------------------------------------------------------------------------------------------|-------------------------|--------------------|-----------------------------------------------------------------------------------------------|----------------------------------------------------------------------------------------------------|
| CONTENTS                                                                                                    | Page 3                  |                    | litterWolf                                                                                    |                                                                                                    |
| NEWS<br>Coming New C64 release:1,000 KUNG-FU MANIACS!<br>Amiga Monthly Page 16 for Reading<br>Not Just Another D64 Viewer (NJAD64V) V1.1<br>HyperViper for the Commodore 64 almost ready | PAGE 4                  |                    |                                                                                               |                                                                                                    |
| EWS<br>byport switcher<br>he Richard Joseph Tribute                                                                                                    | PAGE 7                  |                    |                                                                                               | ин Ликанана<br>Карананана<br>Каранананананананананананананананананана                                                                                                    |
| IEWS<br>OMMODORE 64 TAPE MASTERING PROGRAM<br>Cickstart ROM Replacement(Phase I) Bounty Assigned<br>Nore videos from CommVEx v6 2010                                                     | PAGE 8                  | 2 12               | MAIN MEMU<br>Please Select an Option<br>1: Save filmane<br>2: Save Royaldad Lobser<br>3: Info |                                                                                                    |
| NEWS<br>THE FULL VERSION OF HOSTILE BREED FOR THE AMIGA H<br>SERVED AND RELEASED<br>BLITTERWOLF MONTHLY PAGES<br>Chuck Norris [2010]                                                     | PAGE 9<br>IAS BEEN PRE- |                    |                                                                                               |                                                                                                    |
| ALAD "Low res. Graphics"                                                                                                    | 3                       | TO DO HARDAN CHOOM |                                                                                               |                                                                                                    |
| NEWS<br>264 TRUETYPE V1.0/STYLE OPTIONS                                                                                                    | PAGE 10                 | PETSUNTH           |                                                                                               |                                                                                                    |
| NEWS<br>Commodore PET SYNTH<br>BATCH 1.0 BATCHPROCESSING FOR IMAGES                                                                                                    | PAGE 11                 |                    |                                                                                               | CABCDEFGHIJKLP<br>PORSTUUNXYZIP<br>1"#\$%8'()*+,-<br>0123456789:;<<br>-4                                                                                                    |
| NEWS<br>VINUAE 2.3.0 RELEASED                                                                                                    | PAGE 12                 |                    | intervices                                                                                    | TPUG<br>Toronta ET Heard Brow<br>Coverate Dist. Library<br>W                                                                                                    |
| The TPUG Library CD                                                                                                    | PAGE 13                 |                    |                                                                                               | Marco - Marco - Marco                                                                                                    |
| NTERVIEW WITH Joan Malé,<br>CREATOR OF 5alad "low res. Graphics                                                                                                    | PAGE 15                 |                    |                                                                                               | A MARTINE 1 27/04/2018     CONTINUE OF THE OPERATION OF THE OPERATION                                                                                                    |
| COMMODORE FREE REVIEW OF<br>NOT JUST ANOTHER d64 viewer                                                                                                    | PAGE 21                 | and any cost       |                                                                                               | Institute da or Gott free valet free tra-<br>or and a de offen tra-<br>ceditor and a de offen tra-<br>General field file in present gener                                                                                                    |
| MCC-216 review<br>3Y Commodore Free Magazine                                                                                                    | PAGE 24                 | 39                 |                                                                                               | Rect Spins (rest)                                                                                                    |
| MCC QUICK LOOKS<br>BY COMMODORE FREE                                                                                                    | PAGE 30                 | Commodore F        |                                                                                               | C64 Classic Computer                                                                                                    |
| Back to the Past, issue 7, April 2007<br>By Neil Reive                                                                                                    | PAGE 33                 |                    | CA                                                                                            | Part Date - Boot Comp<br>Infinitum<br>and d - Revenge of Dah<br>di inderschen Bonty<br>Mar - The Had Haintenance<br>di Servers Under Siege<br>bon<br>i Servers Under Siege<br>tese Parte<br>tese Parte<br>tese |
|                                                                                                    |                         |                    |                                                                                               | ernoid - The Fighting Hichi<br>Pare III - The Revenge<br>Date III - The Escape<br>to the stand<br>low Designs<br>Copyright Arcade Retro Gaming                                                                                                    |

# EDITORIAL

#### Hi GFX

Fancy some Snazzy Commodore 8-bit graphics Synchronised to Midi instruments, jumping around and flashing colours on screen. Well this issue we have an interview with such a creator, namely Joan Malé, he is the creator of the Commodore 5alad project. This project is a Synchronised Commodore Computers with 8 bit graphics with connected to midi instruments.

#### mcc

This issue Commodore Free look at the mcc-216 Multi Machine Computer; this is an emulator the hardware is all FPGA logic, allowing the loading of "cores" these contain the virtual machines, and currently the device is supporting the Commodore 64; but with constant development underway for the Amiga (the system can already load and play most Amiga Demos) and Atari 2600 as well as other 8 bit systems. The review was conducted by Commodore Free well ok it was ME (Editor) who it seems was the first U.k. Customer of the device; we (erm I) agreed to hold back reviews until small teething problems had been ironed out in the system. The device is a work in progress, and is very actively developed. As this issue goes to press (well download) the developers are already implementing some of my suggestions and observations. I would like to thank the team for there patience with me, and the fact they very quickly answered some of my questions and concerns. The device may not look cool, but it works impressively well.

#### NEWS

We continue Commodore Free with a look at the latest news from around the world, where would we be without all those ground breaking developments. I would like to thank people who pointed me to stories for inclusion in Commodore Free. If you have any news items then please feel free to contact me; I am especially interested if you are the developer of any sort of hardware or software device for Commodore computers, of course other platforms may be covered if I feel the news item is worthy for our Commodore Readers. I have been contacted by a number of people asking about advertising in Commodore Free, if your group/club would like to advertise. Please again feel free to contact me; I don't charge for advertising, of course any free samples would help me ensure the pages are listed for longer (ahem yes well we wont go into that).

#### REVIEWS

My comments and reviews are sometimes harsh and I have received many comments about them, thanks! I review products as I see them as honestly and fairly as I can; and no amount of bribes will sway me! If a product is good, I will say so I also like to point out any problems I have had with devices. I know some commercial magazines seem obliged to give good reviews because the product is advertised, without advertising revenue the magazine would have to close. Because Commodore Free doesn't have any financial commitments, then I review as I see the products, as fully as I can. Of course this is from a personal perspective if you feel differently about a review write in and I will share your comments, what seems good to me may seem awful to someone else and visa versa

### Well thanks goodness I have run out of Editorial space lets start the magazine

If you have any reviews, comments, suggestions or tutorials you would like included feel free to contact me, you will find the address on the website

Best regards Nigel (Editor) Commodore Free

#### ADVERTS

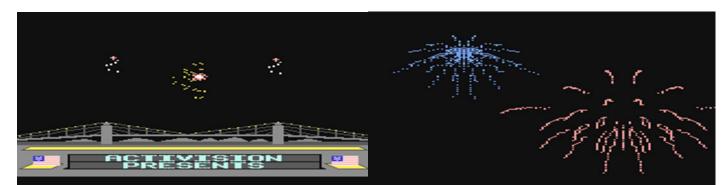

**Complete Computer Fireworks Celebration Kit,** 

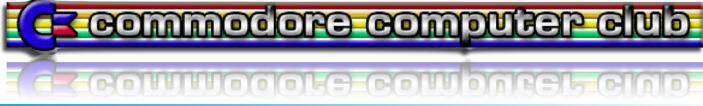

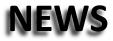

Coming New C64 release: 1,000 KUNG-FU MANIACS!

Alf Yngve, Richard Bayliss and Jon Wells have been working on an entirely new game, titled 1,000 KUNG-FU MANIACS! This side-scrolling beat-em-up is also a parody game, featuring loads of gags, send-ups and humorous twists.

A YouTube video of the game, with more information and backstory, can be found here: <u>http://www.youtube.com/watch?v=turnE\_figC0</u>

Next Issue Commodore Free have a review with Alf Yngve

#### Amiga Monthly Page 16 for Reading

SHORT RUN DOWN OF MONTHLY PAGE ISSUE SIXTEEN :

- Interview with Insane-Software (2 pages) (Article by Gebrochen)

- AmigaOne X1000 Finding Nemo (Article by Hypex)
- Some advert pictures.
- Top ten downloads OS4depot.

#### Not Just Another D64 Viewer (NJAD64V) V1.1

Hi Commodore Free Readers!

I am all done with my recent 1 year update for the SOAMC= Amiga recordings.

I'm still enjoying your great magazine with great respect. You may remember me from the SOASC= interview, www.6581-8580.com.

I have updated my D64 viewer software today and thought it should be something for the readers to know about. I think there are a good wealth of D64 viewers and exporters of .PRG files and such out there already, but I never came across software that focuses on printing, text files and real graphics (for inclusion into websites for instance) including the neat feature of printing labels for those good ol' floppy disks.

http://www.stone-oakvalley-studios.com/index\_software.php

http://www.stone-oakvalleystudios.com/software/screenshots/njad64v.png

#### HyperViper for the Commodore 64 almost ready

A new game is coming soon

- after 22 years - <code>HYPERVIPER</code> is coming to the C64/128 - recoded in 6502 assembly by Jamie Howard

#### The C64 version will feature:

\* improved graphics and sound over the MSX original

- \* fully licensed cover version of AM180 by Grandaddy for main theme
- \* extra life bonus feature
- See a demo here: http://youtube.com/watch?v=qo91kc9Nxz0

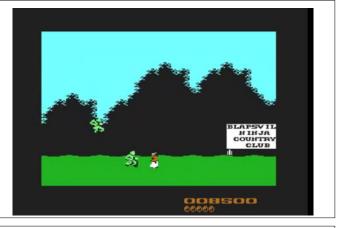

#### direct link here :

http://www.blitterwolf.com/monthly.html

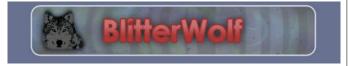

#### Not Just Another D64 Viewer (NJAD64V) V1.1

A tool that will display the contents of D64 disks as real Commodore 64 graphics using the original chars and colours without having to use any emulator or a real C64. From that point you are able to graphically or textually export the information stored in the directory structure of the D64 disks.

Outputs are: PNG, TXT, CSV and PDF (purpose of label printing)

### Regards from Stein Eikesdal also known as www.stone-oakvalley-studios.com

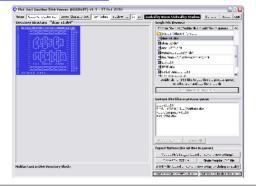

Available soon from Psytronik Software: <u>http://www.psytronik.net</u>

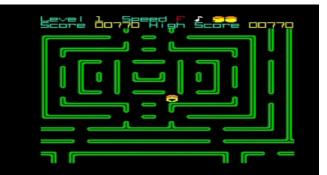

Page 4

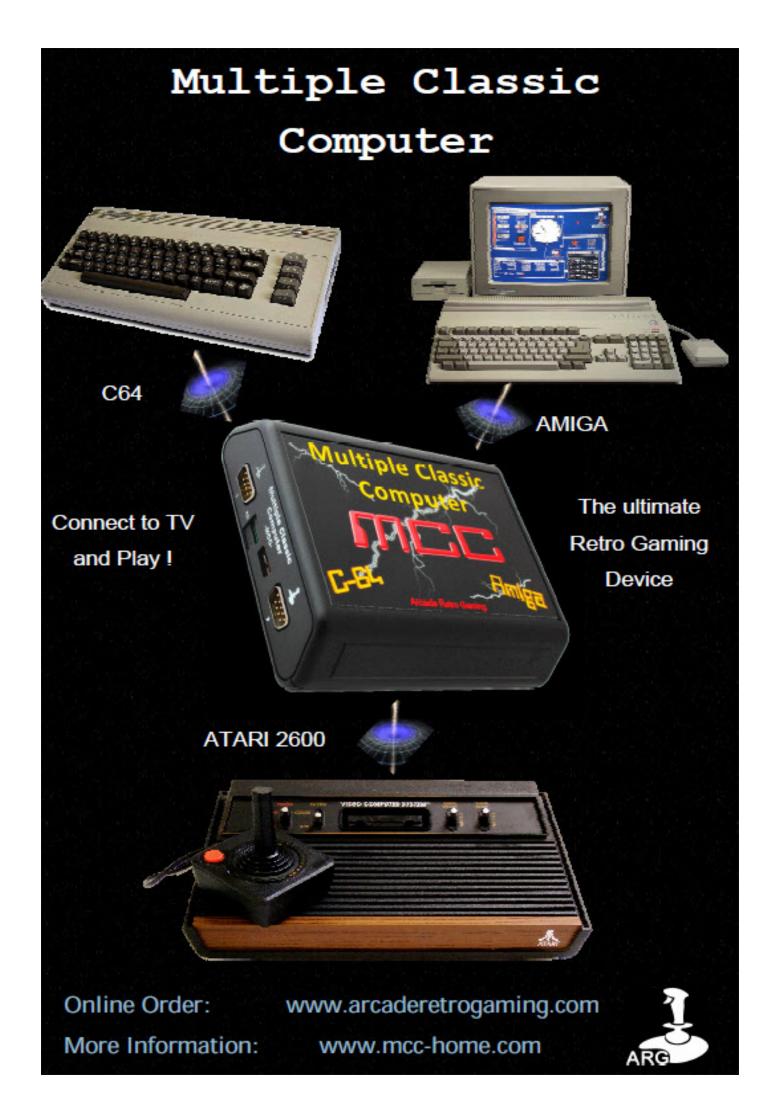

# Commodore C64

# Back to the Future!

#### Connect to TV and Play!

- 2 MByte FLASH
- 16 MByte SDRAM
- S-Video out
- Stereo Audio out
- PS-2 keyboard and mouse
- Micro SD card
- 2 Joystick ports

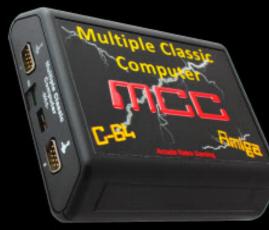

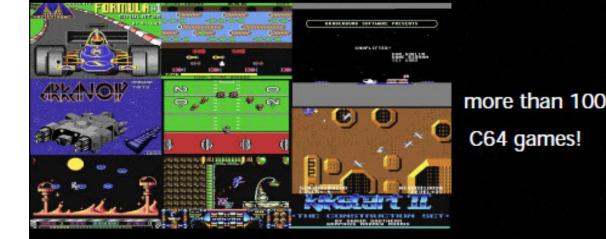

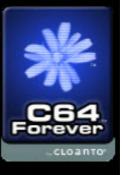

Online Order: More Information:

www.arcaderetrogaming.com www.mcc-home.com

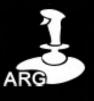

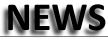

#### Joyport switcher

Thought I'd start a new thread on my Joy port switcher now that I have the final PCB done. This was the original thread: <u>http://www.lemon64.com/forum/viewtopic.php?t=35124</u> (text is copied Below)

I'm just gathering interest to see if I should go ahead and get some PCB's made for yet another joystick switcher option. I know there is currently another new design being done, but there's nothing wrong with options.

This design is more suited towards people like me, who are the only person playing my C64, I don't need two joystick inputs for two player games, but I sure get sick of swapping the one joystick I have over for every game I play. If you ever wanted to play a two player game just unplug it!

So, I have completed one in prototype stage and it works good. I might make it available as a DIY kit if there is enough interest for a DIY kit, but certainly as a fully assembled & tested unit. With a target price of \$20 - \$25 USD plus shipping, it should work for C64, Vic20 and C128, I just need to confirm the joystick port spacing due to the way I've decided to mount the joystick port connectors.

I have taken a different approach to my design by using an Atmel AVR Mega8 processor, which in the scheme of things is total overkill, but, they only cost \$3 ea, probably cheaper in parts costs than a logic type design.

Operation is like so, there is a push button on the PCB that toggles between switching the Joystick input to Port 1 or Port 2 on the C64, on the final design there will be two LED's next to the Ports to indicate which one is active. So the cool part is this design will remember the switch state, even when the power is off, this saves you having to switch ports each time you play the same game between power ups. So if you had Port 2 selected, next time you turn the C64 on, Port 2 will automatically be selected.

The picture gives an indication on the final parts layout, this is not a real PCB, but it gives you some idea on what to expect.

#### The Richard Joseph Tribute

After 3 long years of waiting...

Onslaught, Samar and Protovision present to you a carefully constructed musical tribute to one of the Commodore 64's pioneering musicians who sadly passed away back in 2007.

The collection contains over 20 SID remakes from a wide selection of active musicians, covering some of the memorable C64 and other platform game music Richard Joseph composed during his career.

This production was released at X'2010 demo party on the 3rd October.

Available for download at CSDb: http://noname.c64.org/csdb/release/?id=94536 Please let me know if you would be interested in me getting some of these produced for sale.

Below is a picture of the finished product. A quick operational run down:

The grey push button toggles the inputs to switch like so:

Port 1 to Port 1 Port 2 to Port 2 Or Port 1 to Port 2 Port 2 to Port 1

It switches the digital signals from the joystick and the analogue signals for the mouse or paddles. The Green LED is turned on when the ports are being swapped. It remembers the last swap state when turned off and will resume that mode when the C64 is next turned on. Provides ESD protection for the C64's CIA's as there is no direct connection from the C64's ports to the joystick inputs.

Sorry but I don't have a final price yet, I've got enough parts to make 20 to see how things go.

I hope to have some ready for sale in a few weeks. Things are just a bit hectic at work right now I haven't really got time to make a bunch of them up.

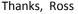

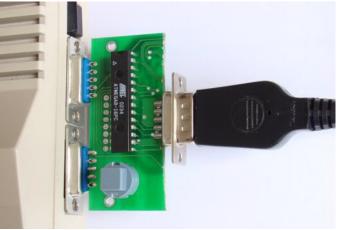

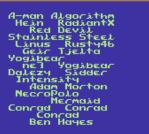

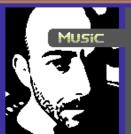

6581

) BY A VARIETY OF TOP MU

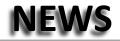

#### **COMMODORE 64 TAPE MASTERING PROGRAM**

#### About the program

Nova Master A1000SA is a tool which allows you to master your C64 games, utilities or other applications with the classic Novaload loader.

Currently, Nova Master will only convert your programs to the A1000SA version which does not support loading pictures. Hence the "A1000SA" in the title. Other versions might get implemented in the future.

My aim when writing Nova Master was that the user can master his program as easily and effortlessly as possible. A lot of things will be done automatically for you, when you master your programs with Nova Master.

Also included with Nova Master is Read Num 64, which has been mastered with the program. I have also included the filename and loader TAPs (READ1.TAP & READ2.TAP) and the

#### Kickstart ROM Replacement (Phase I) Bounty Assigned

The Kickstart ROM Replacement (Phase I) bounty has been assigned to Jason McMullan. The bounty aims at enabling AROS to build for m68k Amiga system. This part does not include binary compatibility with existing m68k Amiga applications. The deadline for this work is 31st December 2010.

Jason has been working behind the scenes for some time and now he has started adding compatibility changes directly to AROS source code tree. For the time being he built the kernel and now is working on getting OCS driver implemented.

The bounty details and donate page can be found here <a href="http://www.power2people.org/projects/profile/5">http://www.power2people.org/projects/profile/5</a>

More videos from CommVEx v6 2010 > http://blip.tv/file/4042940 -----Original Message-----> the 1541 Ultimate v2 by Josh Shiflet From: Robert Bernardo > http://blip.tv/file/4083741 To: commodorefree Subject: More videos from CommVEx v6 2010 > The latest on Amiga Computers by Lars Nelson I wrote: > http://blip.tv/file/4084042 > CommodoreServer.com, V-1541, Comet64 Internet Modem by Greg Alekel They are > http://blip.tv/file/4038591 > Portland Commodore User Group - PDXCUG by Greg Alekel http://blip.tv/file/4219138 > http://blip.tv/file/4042778 Amiga Forever and C64 Forever by Michael Battilana > Enhanced Music Player for the iPad by Keith Henrickson http://blip.tv/file/4219211 > http://blip.tv/file/4042847 Now being released in MPEG-4, > Commodore Programming Resources by Larry Anderson **Robert Bernardo** > http://blip.tv/file/4042913 Fresno Commodore User Group http://videocam.net.au/fcug > Disabling the NMI by Steve Davison

PRG (READNUM.PRG), in case you'd like to try mastering them as a kind of tutorial to mastering tapes with Nova Master.

#### http://noname.c64.org/csdb/getinternalfile.php/92460/Nova Master.zip

http://noname.c64.org/csdb/release/?id=94751&show=notes

|      | ××     | MAI | n me | NU | **      |  |
|------|--------|-----|------|----|---------|--|
|      | PLEASE | SEL | ЕСТ  | AN | OPTION: |  |
| SAVE | FILEN  | ME  |      |    |         |  |
|      |        |     | LOAD |    |         |  |
| INFO |        |     |      |    |         |  |
|      |        |     |      |    |         |  |
|      |        |     |      |    |         |  |
|      |        |     |      |    |         |  |
|      |        |     |      |    |         |  |
|      |        |     |      |    |         |  |
|      |        |     |      |    |         |  |

#### **Description:**

1. Bring The m68k compile of AROS back out of unmaintained.

2. Must initially work from whatever means is possible so long as the build is going again, and the codebase is brought up to date with the changes in the x86 native/hosted flavours. (i.e. you could use some command in AmigaOS to bootstrap aros or similar)
3. Initially binary compatibility isn't needed with AmigaOS (not until at least you can get the thing working again)
4. Must compile the main components of AROS (read AROS main cvs branch), and optionally allow other components to compile.
5. Proof of bounty.
> <a href="http://blip.tv/file/4042940">http://blip.tv/file/4042940</a>
> <a href="http://blip.tv/file/4083741">http://blip.tv/file/4042940</a>
> <a href="http://blip.tv/file/4084042">http://blip.tv/file/4084042</a>
Another couple of CommVEx v6 videos have been released. They are
Commodore 64, VIC-20, and Ham Radio by Roger Van Pelt <a href="http://blip.tv/file/4219138">http://blip.tv/file/4219138</a>

Page 8

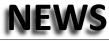

### THE FULL VERSION OF HOSTILE BREED FOR THE AMIGA HAS BEEN PRESERVED AND RELEASED

The full version of long lost Palace Software game Hostile Breed has been located and released by Amiga Games That Weren't:

#### http://agtw.abime.net/games/view/hostilebreed

Hostile Breed was widely reviewed in the various Amiga magazines but disappeared when Palace went under.

aGTW features the full three disk game in ADF and IPF format as well as interviews with artist Joe Walker and programmer Rob Stevens. A manual has been created for the game so please report any errors or suggest addenda.

#### **BLITTERWOLF MONTHLY PAGES**

#### www.blitterwolf.com

another Amiga PDF issue

#### SHORT RUN DOWN OF MONTHLY PAGE ISSUE FIFTEEN :

- Interview with DiscreetFX (Article by Gebrochen)
- Getting to Grips with Hollywood (Article by MickNish)
- Some advert pictures.

- Top ten downloads OS4depot.

Download the pages from Here

http://www.blitterwolf.com/monthly.html

#### Chuck Norris [2010]

#### **Commodore free**

Don't know much about this bet this is a Interesting animation demo and available from here

http://noname.c64.org/csdb/getinternalfile.php/91993/chu ck norris .prg

It uses ASCII art to show a person walking past the sun, the thing that struck me was how fluid the animation is see what you think

#### 5ALAD "Low res. graphics"

5alad is the parallel project created by Joan Malé (more known as Monoceros) using "obsolete" hardware, that has been developing at the same time as the "eBay" orchestra has been growing. A project that started in a tender age of between 1982-83 with a Commodore 64 and a Casio vl-tone. Closing the circle (or nearly), some years after, culminated with this work where some old computers and synths that have been used, like the Commodore 64, the plus/4, Casio cz-101, Roland CR5000, Yamaha CX5M (more info at the credits) and some of today's plugins, using speech synths that was used by Kraftwerk at the time, and rhythm and synth soft developed in the 80's that was used in platforms like ZX spectrum, MSX etc..

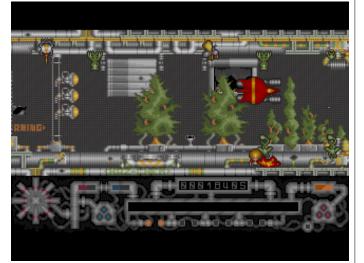

| CONTRACTO                                                                                                    |                                                                                                    |  |
|----------------------------------------------------------------------------------------------------|----------------------------------------------------------------------------------------------------|--|
| Ale and a second second s | apartic mark in the second second sec |  |

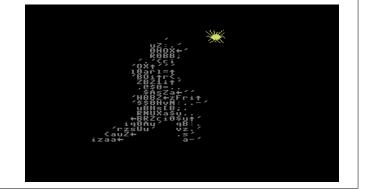

Joan Malé Programmed his own synths to be used from laptops at that time. Not happy with all of this work, he programmed his own visuals, released in a separate DVD, to be played in live in real machines and synchronized with actual software. Its been hard work that has taken about 1 and a half years to complete.

"Low res. graphics" is a step away from the chiptune, between "Beverley hills cop", "Miami Vice", Kraftwerk, Super Mario, OMD and of course today's electro and IDM.

CD include 13 tracks + 3 archives ready to load in .WAV format for the laptops, NEC Pc 8201, Tandy model 100, Canon X-07

RELEASE DATE: FEB-15-2010

http://www.inrecs.com/releases.php?id=42

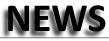

#### **C64 TRUETYPE V1.0/STYLE OPTIONS**

The first version of our effort at a complete and proper True-Type font (TTF) representation of the legendary C64 character set. The package provides five (5) TrueType formatted fonts addressing different needs.

#### Highlights:

- accurate, efficient, technically valid, multi-functional, and user- friendly.

- traditional monospace representation.
- variable width but pixel accurate representation.

- mapped to ASCII with additional Unicode page & CP-1252 mappings where relevant.

- "C64 Elite Mono" provides simple mappings directly to character ROM indices and the four PETSCII 'modes'.

- .eot (Embedded OpenType) and .woff (Web Open Font Format) files ready to use on your own website.

See <u>http://style64.org/c64-truetype</u> to download, to get more information including mapping tables and our rationale for producing a new TrueType package, or to report bugs/suggestions.

#### Package contents:

#### C64 User

-variable width outlines suitable for modern text layout in your favourite word processor and desktop publisher or for embedded display on a website.

-minimal set of mappings from printable ASCII to C64 glyphs. -includes extra ASCII glyphs in C64 style to complete ASCII mapping (U+005c, U+005e, U+0060, U+007b, U+007d, U+007e).

#### C64 User Mono

-monospaced outlines suitable for retro coding in your favourite programmer's editor or embedded display on a website. -minimal set of mappings from printable ASCII to C64 glyphs. -includes extra ASCII glyphs as above.

#### C64 Pro

-variable width outlines...

The Commodore Computer Club U.k. www.commodorecomputerclub.co.uk

The Uk Commodore club for all Commodore machines Friendly forum http://commodorecomputerclub.co.uk/forums/

And Regular Meetings around the U.k.

-expansive set of mappings from printable ASCII, CP-1252, and relevant Unicode pages to C64 glyphs - superset of "C64 User". -includes all 304 unique C64 glyphs in monospace form mapped from character ROM indices (PUA base U+EExx) to allow mixing variable and fixed width glyphs.

#### C64 Pro Mono

-monospaced outlines...

-expansive set of mappings from printable ASCII, CP-1252, and relevant Unicode pages to C64 glyphs - superset of "C64 User Mono".

-includes all 304 unique C64 glyphs mapped from character ROM indices (PUA base U+EExx).

#### C64 Elite Mono

-monospaced outlines...

-direct simple mappings from character ROM indices (PUA base U+EExx) and PETSCII upper+graphics, lower+upper, reverse upper+graphics, and reverse lower+upper modes (PUA base U+E0xx).

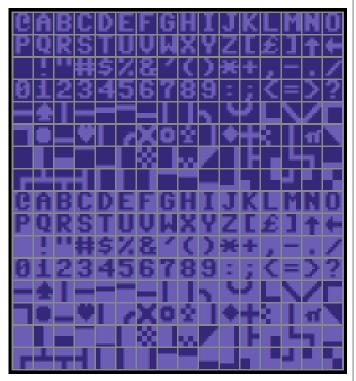

The Commodore Computer Club U.k. www.commodorecomputerclub.co.uk

The Uk Commodore club for all Commodore machines Friendly forum http://commodorecomputerclub.co.uk/forums/

And Regular Meetings around the U.k.

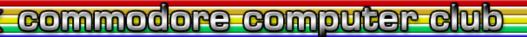

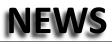

#### **Commodore PET SYNTH**

PetSynth, the first GPL playable synthesizer for the Commodore PET computer has been released. PetSynth is a program that turns your PET 4032 into a musical instrument with the "finest in 1-bit quality sound".

PetSynth performs its magic on a stock PET 4032 computer, for more information on PetSynth and to download the program, go to http://petsynth.org

For more information on PetSynth's developer, go to http://www.chironbramberger.com

#### PetSynth

Hello and welcome!

This is the official project page for PetSynth - the only program for rocking the Commodore PET that the cool kids use. Update: I've added an audio file in .FLAC format that you can download and record to a tape file and use on a real PET. See the guide for details. I've been sitting on this for a year, and I decided that it was finally time to unleash this puppy upon the world! It features a two-octave keyboard layout, selectable note length, many selectable octaves, selectable pulsewidth, vibrato, distortion, and noise or "drum mode" depending on how you use it. All this without adding or hacking the Commodore PET in any way. Plus, it's compiling from C, so it's FAST - with very low latency. This computer does not use a SID 6581 music chip at all! This program was designed, tested, and refined on a real life fully working stock Commodore PET 4032 computer, and the sound is heard coming out of the built-in piezoelectric speaker on the PET 4032. It does not involve hacking the computer in any way, or adding any extra sound cards. It does not involve taking sound from the tape port. It also does not implement a DAC to create sounds.

It's also GNU GPL v2 open source software - so if you like it, you can go hack it yourself. Or pay someone to make it the way you want it. Like me ;) There's nothing that sounds quite like it. It's got a huge sound, and no noise. Really, when I plug it into my mixer, there's no noise at all! I can hardly find any no matter how high I turn it up! The drum sounds are also crazy weird. You can also set the vibrato so high it sounds more

like a laser gun or alien telephone.

All this from the finest in 1-bit sound on the Commodore PET.

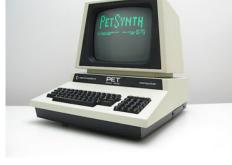

I hope you have as much fun playing it as I do!

Thanks, -Chiron

#### **IBATCH 1.0 BATCHPROCESSING FOR IMAGES**

iBatch 1.0 (Image Batcher) allows users to easily convert/rename/renumber/resize/rotate a bunch of pictures at once. The pictures to be processed can be collected in a "Batchlist". In order to organize your batchlist iBatch provides a "Viewer" and "Batchlist browser" tool.

A fast workflow is guaranteed even on slow systems. This is accomplished by using pre-processed thumbnails/preview images

for the "Viewer" or "Batchlist browser" tool. All thumbnails will be kept in sync with their corresponding source directory. Before you start the "Viewer" tool, iBatch will therefore check for existent thumbnails and add missing thumbnails from the given sourcedir.

The whole program can be perfectly used for organizing/resizing digicam pics. Furthermore it becomes handy, when you have to convert whole image directories at once.

Old ARexx Version (iBatch4b\_ger.lha, iBatch4b\_eng.lha, iBatch\_eng.lha ord iBatch\_ger.lha) becomes obsolete. iBatch 1.0 was rewritten from scratch, here are the main advantages/changes:

- integrated thumbnail viewer + batchlist browser (no external thumbnail viewer needed any more)

- redesigned GUI, very fast and easy to use
- integrated GUI for preferences
- it is not an ARexx Script any more
- c:ImageConverter is not required any more
- it is not an AWNPipe base GUI any more. A Stormwizard GUI was chosen instead.
- considered to be more "robust"
- progress bar
- same executable runs on OS 3 up to OS 4.x
- support for locale.library
- Preferences File
- runs on small screen resolutions as well

#### Requirements

24Bit pic datatypes, zlib.library, jpeg.library, wizard.library, lots of RAM (at least for digicam pics) and OS3.x. or OS4.x Runs perfectly on my SAM440. Lots of RAM recommended.

For more information and a download head to <u>www.geobiz.de/ibatch.html</u> iBatch will also appear on Aminet soon...

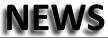

#### WINUAE 2.3.0 RELEASED

New features:

- CDTV and CD32 subchannel hardware emulation, CD+G audio CDs supported.

- CDTV statefile support.

- FLAC compressed CD audio tracks supported (cue+flac or cue+iso+flac).

- Automatic centre, max fullscreen and tv-like fullscreen options added.

uaescsi.device SCSI emulation, including full CD audio support.

- Pause uaescsi.device CD audio when emulation is paused or GUI is open.

- Support for configuration file delayed CD image insert, for example CD32 games

F17 Challenge and Last Ninja crash if booted before CD32 boot screen appears...

- Right and bottom border, if outside of display area, is blanked instead of filling with current border colour.

 Full "Portable"/USB key mode (-portable command line parameter) and relative path support.

- Borderless/minimal/normal windowed mode option.

#### Updates:

- CD/CD image handling rewrite:

\* .ccd/.img/.sub and .mds/.mdf v1 image files supported.

\* Subchannel support (CDTV/CD32 CD+G).

\* Audio tracks fully supported.

\* SCSI emulation, CD images and non-SPTI mode full uaescsi.device CD audio support, most common CD SCSI commands emulated. SCSI emulation enabled by default.

\* Near-instant compressed (mp3/flac) CD audio and zipped CD image startup time.

\* More reliable CD/CD image and CD image/real drive on the fly change support.

- CD32/CDTV more accurate CD audio and animation streaming.

- Rawinput keyboard handling improved.

- Cycle exact audio and disk DMA sequencer, Paula DMA request line timing fully emulated,

(previously DMA accesses were "immediate", all other timing was already exact)

- Direct3D bezel overlays and "old" overlays separated, bezel overlays are in overlays-directory, old overlays should be renamed as masks.

- Direct3D bezel automatic display area detection and aspect ratio correction.

- Disk images inside archives are automatically "extracted" to Disk Swapper and floppy drive paths when dragged and dropped.

- 68000 and 68020 cycle exact CPU timing updates.

- 68040 MMU emulation compatibility improved, Linux and NetBSD confirmed working.

- Keyboard led handling improved.

#### 2.2 bugs fixed:

- Triple/double/single buffer option was not saved to configuration file.

- Autovsync didn't work.

- Rawinput GUI F12 key ignored window focus.

- Gameports panel joystick/mouse type

(mouse, joystick, analog joystick, ...) was ignored when configuration file was loaded.

Other bugs fixed:

- Direct3D 2x+ shader filter bad image quality.
- CDTV CD timecode (Built-in CD player time counter).
- CD32 CD end of play notification only worked if play was last sent CD command. (Fightin Spirit)

- CD32 CD audio status reporting when attempting to play data tracks (Mission Impossible 2025)

- CD32 pad 2-button mode fixes (F17 Challenge, Quik The Thunder Rabbit, ATR)

- Audio length detection error if MP3 audio tracks had checksummed frames.

- Built-in image mounter CD audio timecode offset fixed.
- Z3/RTG RAM leak when restarting.
- Direct3D scanlines can be (finally) enabled on the fly.
- Configuration file cdimage0=:\ at startup didn't work.
- Dynamic hardfiles didn't work reliably with DirectSCSI filesystems.

- Dynamic hardfile data corruption if physical file size grew over 4G.

- Some demos had blank display (broke in 2.0 Denise updates).

- Transparent clipboard support crash fixes.
- Initial ROM scan didn't detect Amiga Forever ROM keys correctly.

- Joystick axis bogus autofire in some situations when remapping joysticks.

- Rawinput was not enabled if only one (physical or logical) keyboard was detected.

- RTG mouse cursor problem in D3D mode with enabled filter.
- RTG 8-bit fullscreen mode colour error in some situations.
- Miscellaneous custom chipset and disk emulation tweaks.

- RTS and RTD odd address check was missing, fixes also mysterious JIT crashes.

- Epson printer emulation multiple page printing fixes.
- plugin directory detection problems.
- Rar archive crash.
- ~1.5G Z3 Fast RAM works again (64-bit host OS only)

and more ..

You can download it here: http://www.winuae.net/files/WinUAE2300.zip

# **The TPUG Library CD**

This CD contains thousands of disk images with over 10,000 programs that have benefitted TPUG members for years. Many of these programs are previously released freeware or shareware programs, and many were exclusive to the user community represented by the Toronto PET Users Group.

The Toronto PET Users Group is a non-profit organization that exists to promote and support users of Commodore equipment. The club was founded in 1979 and over the years compiled a large library of programs for virtually all of the computers that Commodore manufactured. The advent of disk imaging technology has now allowed TPUG to preserve the disk images of the entire library. This is the most complete and comprehensive compilation of the library that has ever been put together, and is the culmination of a two year project to collect, research, organize and image the TPUG library.

We tried as much as possible to only image disks that showed no surface blemishes and stuck to the master disks as much as possible. There was simply no way to test all the programs that are on this library CD to ensure that they work properly. However, if you notice any programs that do not run properly or suspect a program may be corrupted, please contact TPUG and we will try to find a working copy for future releases of this CD.

In putting together this library CD compilation, it became apparent that several disks were missing from the TPUG library. A search for these disks on the internet and with current and previous members of TPUG, and others, was only partially successful. It would be appreciated if anyone reading this who is in possession of any missing disks and willing to donate copies to TPUG, would contact TPUG at 'info@tpug.ca'.

A listing of the missing disks appears in text form on the CD THE DISK LIBRARY OF THE TORONTO PET USERS GROUP:

#### Amiga

These are the TPUG library disks that run on the Amiga 500, 600, 1000, 1200, 2000, 2500, 3000 & 4000 series of computers.

The Amiga library disks are prefixed with the letter 'A', e.g. (A)C1 The Amiga Vision library disks are prefixed with the letters 'AV', e.g. (AV)AAA Total count: 168 (127 library, 30 Amicus, 11 FAUG)

#### Commodore 64

These are the TPUG library disks that run on the Commodore 64 computer or the Commodore 128 in C64 mode. These library disks are prefixed with the letter 'C', e.g. (c)aa Total count: 294

#### Commodore 128

These are the TPUG library disks that run on the Commodore 128 computer. These library disks are prefixed with the letter 'Y', e.g. (y)aa Total count: 74

#### COMAL

These are the TPUG library disks that run COMAL on the Commodore 64, Commodore 128 and PET series computers. These library disks are prefixed with the letter 'K', e.g. (k)aaa Total count: 83 (plus boot disks)

Note: You must first boot up COMAL on these computers in order to use these disks. Several versions of the COMAL boot disks are contained in the root of the COMAL folder (look for 'cboot' or 'kboot').

#### CP/M

These are the TPUG library disks that run on the Commodore 128 in CP/M mode. These library disks are prefixed with the letter 'Z', e.g. (z)aa Total count: 86 (plus boot disks)

Note: You must first boot up CP/M on the Commodore 128 in order to use these disks. Several versions of the CP/M boot disks are contained in the root of the CP/M folder (look for 'cpmboot').

#### CRS

These are the TPUG library disks that run on the Commodore 64 & Commodore 128 computers. These library disks are prefixed with the letters 'CRS' with the sequence number, e.g. CRS01. Total count: 70

These are disks made up from the archives of Canada Remote Systems, a bulletin board system active in the 1980's that was located in Mississauga, Ontario, Canada. The CRS bulletin board offered programs and utilities for many 8-bit platforms, and the disks included here are the ones specifically for Commodore systems.

These were originally to be included in the TPUG library after CRS became defunct.

#### GEOS

These are the TPUG library disks that run on the Commodore 64 computer in GEOS mode. These library disks are prefixed with the letter 'G', e.g. (g)a1 Total count: 57

You must first boot up GEOS on the Commodore 64 in order to use these disks.

#### MS-DOS

These are the TPUG library disks that run on MS-DOS based Commodore computers, PC10, PC20, PC30, PC40. These library disks are prefixed with the letter 'M', e.g. (m)aaa Total count: 25 (plus additional disks)

These have the individual PC files for each disk located in each of the folders

#### NEW SUBMISSIONS

These TPUG library disks run on the various Commodore computers. These library disks are prefixed with the letter 'N', e.g. (n)a1 Total count: 67

These contain the disk images that were sent to TPUG but were never included in the library; they are a mix of platforms, some run on C64, some on PET, and some are combinations.

#### The Commodore PET Series

These are the TPUG library disks that run on Commodore PET computers (2001, 4016, 4032, 8032, 8096, Superpet, etc). This folder represents all the PET related disk images.

PET disks are separated into sub-folders as follows:

B-B128(Software that runs on the B128)E-Education(Educational software)O-Old PET 1979 (PET disks from years 1979 to 1982)

N-New PET 1983 (PET disks from years 1983 forward) S-SuperPet (Super PET software)

#### NOTE:

Some of the PET disks were produced in both 4040 and 8050 format. Only the 4040 format disks are included on this CD.All of the programs that were originally contained on the 8050 format disks were included on the 4040 formatted disks. The sub-folders are described below:

#### PET B128

These are the TPUG library disks that run on the Commodore B128 computer which falls in the PET family of computers. These library disks are prefixed with the letter 'B', e.g. (b)b1 total count: 4

#### **PET Education**

These are the TPUG library disks that run on Commodore PET computers. These library disks are prefixed with the letter 'E', e.g. (e)aa.Total count: 58

These are specifically education related disks and contain educational programs for the PET computers.

#### PET OLD

These are the TPUG library disks that run on Commodore PET computers. These disks were produced for the PET from years 1979 and 1982. These library disks are prefixed with the letter 'O', e.g. (o)a1Total count: 61

#### PET NEW

These are the TPUG library disks that run on Commodore PET computers. These disks were produced for the PET from years 1983 forward. These library disks are prefixed with the letter 'P', e.g. (p)a9 Total count: 55 (plus the four PET utilities disks)

A few of these disks were originally rebuilt and re-sequenced from the 'O' series disks.

#### Super PET

These are the TPUG library disks that run on the Commodore SuperPET computer. These library disks are prefixed with the letter 'S', e.g. (s)s1Total count: 34

#### PLUS4

These are the TPUG library disks that run on the Commodore Plus 4 computer. These disks had no prefix designation in the TPUG library. These disks were once considered missing from the library, but were recently located. A rare find! Total count: 4

#### TPUG

Folders in the root directory prefixed with TPUG contain various extras related to the Toronto PET Users Group.

The folders are divided as follows:

TPUG Photos (A selection of various TPUG related photos)

TPUG Scans (Scans of the paper catalogues of the disk library, The TORPET and some of the TPUG Newsletters)

TPUG Xtras (Various extras and goodies)

#### VIC-20

These are the TPUG library disks that run on the Commodore VIC-20 computer. These library disks are prefixed with the letter 'V', e.g. (v)aa Total count: 63 Most of these disks were converted from the grininal master tages years are

Most of these disks were converted from the original master tapes years ago.

#### XTRAS

This folder contains various utilities that enhance the TPUG library CD. The main ones are described below:

#### VICE

This is the folder containing the VICE emulator, a program that emulates the Commodore 64, Commodore 128, Commodore PET, Plus4 and CBM-II computers on a Windows based machine. This was developed several years ago by the VICE team. You can also download VICE from the website. The VICE team website is: <u>www.viceteam.org</u> WinVICE 2.1 - zip file

#### WINUAE

This is the folder containing WinUAE, the Windows Universal Amiga Emulator. It's a program that emulates the Amiga line of computers on a Windows based machine. You can also download WinUAE from the website. The WinUAE website is: <u>www.winuae.net</u> WinUAE 1.6.1 - installer and zip file

#### FURTHER INFORMATION

| Pricing –  |              |               |        |        |
|------------|--------------|---------------|--------|--------|
| TPUG Libra | ry CD - \$20 | .00           |        |        |
| Shipping – | Canada:      |               | \$2.00 |        |
|            |              | USA:          |        | \$3.00 |
|            |              | Rest of World |        | \$5.00 |

If paying by Paypal (to <u>chorny@tamcotec.com</u>) add \$1.00

All prices in Canadian dollars.

Please refer to the TPUG website (<u>www.tpug.ca</u>) for additional details.

TPUG Toronto PET Users Group

Complete Diskebibnary

2009

Amiga - C64 - VIC20 - COMAL - PET - SuperPET -GEOS - B128 - C128 - CP/M -Educational Software

Plus Catalogs, Emulators, Tools, and Historical Photos

www.tpug.ca

# INTERVIEW WITH Joan Malé,

**CREATOR OF 5alad "low res. graphics** 

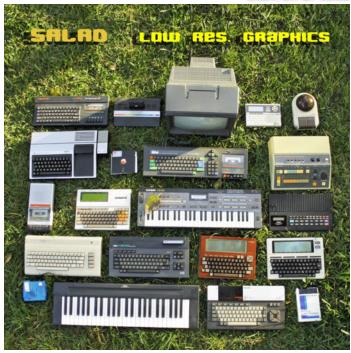

Fancy some groovy beats synchronised with classic 8-bit visuals, well you have come to the right place. Commodore Graphics are synchronised seamlessly with tunes pumped out of older hardware to form an audio visual experience. Commodore Free managed to find time to speak with the Creator of such projects as **Salad** 

#### Q please introduce yourself to our readers

Hello all! My name is Joan Malé, I live in a little town called Sant Martí d'Empúries, near to Girona, in Catalonia Spain. I currently have 2 music projects running (monoceros, 5alad) and own the net-label Imaginary Nonexistent Records. I have a restaurant where I'm the chef that opens only seasonally (Currently open for 6 months a year) and this has left me with time to work on music and photography. I'm also going to open a photography shop to sell my landscape photographs: 8 bit computers are just another of my passions.

### Q Can you tell our readers a little about your computing past and why you still use Commodore Machines

I started computing at the age of 10 with a Commodore 64 and a Casio VLtone, then the guitar came at the age of 13 and I recorded my first cassette demo. Since then, even if I haven't been actively creating electronic music (I have also played in rock bands) I have been attached to computers PCs mainly (first was the horrible monochrome IBM at the school), but keeping my commodore, just because it was my first computer and is one of my favourite systems of all times.

#### Q can you tell our readers about your SD2IEC creation it looks amazing, do you plan to sell this is was it just a personal item you created

the graphics and stuff, I bought a couple, one for the commodore plus4 and the other for the commodore 64, but when I bought the vic20, I thought I needed a portable SD2IEC to connect to all systems (including my 3 other c64, commodore fans will know that you must have at least 3!), so I decided to create a SD2IEC device made from 100% recycled materials. The box is covered with a photographic glossy paper printing, but in fact is a screw box, and I'm not planning to sell anything! I have enough work on at the moment.

#### Q Ok then what the heck is 5alad "low res. Graphics

5alad low res graphics was born when I felt that it was the time to look back in an attempt to go forward. The time that you start to use your childhood memories to make something new and totally different of what you has been doing, that's assuming we are talking about the art concept of it.

#### Q So you can synchronise Commodore graphics on screen from midi information sent via synthesisers, so the graphics literally dance in time with the music is that right

I think this is an interesting idea, I have done it, but I think that people with the knowledge of assembler language can really do great things to make visuals for electronic music; also with the joystick sincro system, you can use this with other 8 bit systems like Atari or MSX, I hope other people do this! I used a highly liquid board to send MIDI signals from Ableton Live, and the box switches the joysticks signals, it has 8 outputs, so you can control 2 joysticks at same time, and combinations from up, down, left, right, with up-right, up-left, etc. My next project is to do a drum machine controlled by midi in ableton on an Amstrad plus 6128 and a commodore Vic 20. The only shame is that I don't know how to program in assembler language, but I think it will work anyways.

#### Q What is the bands name

Salad was my electronica solo project that born in 2000 (before this I was creating house music as "Lumière" and techno). Because I own a restaurant and I'm the chef, the first demo had a goat cheese salad photo as cover (IoI) (and I'm keeping this idea for another forthcoming work). When Expanding Records in UK liked my demo, they told me that there was a very famous Salad pop band, so I decided to change the name to Monoceros that I took from an astronomy book, and to keep Salad like 5alad and focus the project to my forgotten passion for the 8 bit hardware around the years 2003-2004. So you can listen to some samples from 8 bits in my first 5alad records, but wasn't chip tunes, the sounds are mostly VST sounds, and I didn't own much actual hardware, so I started buying hardware 2 years ago, basically for this project, with the idea to look for a real retro sound.

#### Q how did this idea start then what was the "vision"

Well, when you play in live, you need something solid to load

I started to think about it some years ago, but for some reason it failed and was placed in the "projects to do someday" for

many years until I realized that with my Rockman MIDI octopus (guitar players will know it) can do that. So I started to do with this, but a friend told me about highly liquid boards. The thing is that I don't do more monoceros live sets because I don't have visuals to play with them (and I don't know anyone who could to do them for me, I live in a little place so), I felt bored with a laptop and the sensations of boring (the classical "what's that guy doing on the stage, sending emails?"), I needed something different, very geeky, and interesting. The second handicap was my programming skills, I only knew BASIC!, but wait, why not start doing the visuals in low res. and make my flag from this? I turned the problem into an advantage and I started it 2 years ago.

#### Q what instruments are used

Modern PCS for recording and sequencing, and these systems: C64, Cplus4, ZX Spectrum 128, Amstrad 6128plus, Yamaha CX5M, Casio Cz101, Roland CR 50000, Yamaha RX 17, Atari 800XL, TI99/4a with speech synth, modern VST voocoders and FX. laptops programmed in BASIC to use as synths like NEC 8201A, Tandy model 100, Canon X-07, Epson PX4 (the WAV files are in the CD as extra tracks to load into real machines) Hardware like Terminal Emulator, MSSIAH, FM sound expander for c64. Software like Alphadrum, Funky drummer, Microrythm composer, SAM (for c64), Speech for TI99 and Cplus4, Some programs I can't remember for Amstrad plus and spectrum and Atari, also some game sampling sounds.

Q How would you describe the "sound" you create

I think it's electro, with chip tune, and IDM, and strongly 80" sounds influenced. But what inspired me was soundtracks from the 80' (more than the sounds, the memories itself, Beverly Hills cop, Miami Vice, videogames music) and artists like Jan Hammer, Herbie Handcock, Datassette, OMD, Goto 80 etc... I'm not exactly an 80" music fan, but I like a lot some of the sounds, specially the FM, detune and vibrato sounds.

### Q Can our readers see a demo of this, or is there a DVD of the whole thing

#### YES!

There is a digital free download at <u>www.thearchive.org</u>, but following my netlabel philosophy, it is possible to buy the DVD and contribute to the cause, my music and the other artists music on the label is free and for sale at same time, you can buy at iTunes, beatport, junodownload.

There are also some handmade, printed and numbered DVDr and CDr editions The DVD has 9 tracks and some extra content (and a very nice design) and the CD has 13 tracks and 3 bonus track which are the programs in WAV format to load to the laptops mentioned above.

All videos are on our YouTube channel (you can

look for 5alad and you will get them).

http://www.inrecs.com/releases.php?id=42 http://www.inrecs.com/releases.php?id=43

Another way is to visit my blog here and find all my downloadable music:

http://monocerosblog.wordpress.com/downloads/

### Q the 5alad "low res. Graphics is your only Commodore music related project then

Yes, before this my other works was more IDM with some sounds of Commodore, basically taken from emulators, as said, I wanted a real retro sound on this one.

#### Q Do you have a list of music project have you released

#### I have my discography here: http://monocerosblog.wordpress.com/discography-2/

### Q Can you list the names of music projects you worked on under other names,

Yes, I released in rock bands in 90", and electronic music as Lumière, .EXE, Monoceros, DARK.SINUS.WAVE and 5alad.

#### Q How many people are now are now involved in the band

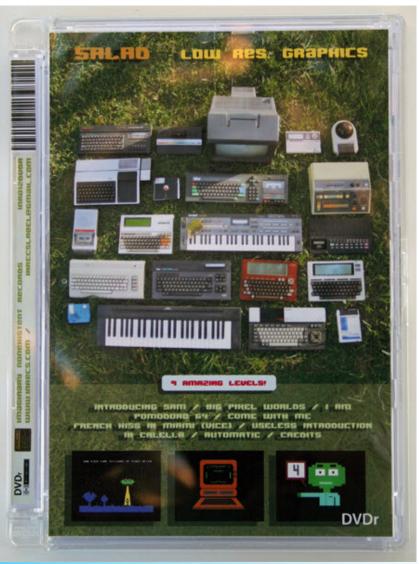

(well believe it or not its still an entirely personal and therefore solo project)

### Q How are the graphics created what is the process, are they programmed directly in Commodore Basic

My process is just to start without a previous idea (Useless introduction, French kiss in Miami) and some other with a previous idea of what will be like In Calella or Pomodoro 64, with a irony dose that works very good with 8 bit music. I work on the real machines recording the programs on the SD2IEC device.

#### Q Do you still take your music live, and do you use the Commodore graphics as visuals,

Yes, that was the main reason of this 5alad project, to play in live. I bring my PC with ableton live, a commodore 64, a commodore plus 4 (that is an excellent machine for BASIC and colours) and a Tandy model 100, a NEC 8201A (the red Japanese version), and occasionally a TI994a with speech and Casio X-07.

#### Q Have you had any Comments about the graphics

Yes, my programming skills are low, but I do love low res graphics, and there doesn't seem to be a lot of stuff done in low res, but as said, I'm sure that if people want to try synchronizing this way and of course if you know about assembler language, we I am sure we sill see amazing things in the future.

### Q Do the graphics tell a story about the music or are they just whatever takes your fancy while designing them

In some of them they have a message. Others just to make visuals to play in live. Concretely pomodoro 64 is my five cents to the creationist theories, since they say you can't prove they are wrong, I decided to make my own and real one, in others, due to my job as restaurant owner on the coast, I try to criticize the people that visit us only looking for the topics, but always trying to be more funny than anything else, in others you will see melancholy of childhood.

### Q What obstacles did you encounter trying to convert Midi data into something the Commodore machines can interpret

I had to add some extra for-next loops because if the signal sent is too long (when I say too long it's very short in the piano roll at ableton) it pushes the joystick twice and passed the visuals to quickly, I guess there is a way to deactivate the joystick buffer (maybe)? like you do with the keyboard? I haven't found it. Another problem was: the day before a gig, the plus4 decided to change the letters R (joydown) for a letter A (well, I can't remember exactly but something like that), and I had to change all programs and all the GET a\$ functions that were waiting for the R signal. I'm sure it's a silly problem, but those problems they always come hours before a gig...In fact, I've had more trouble with modern gear (soundcards, computers) than any of my 8 bit systems.

Q Do you have any other projects planned and will they involve retro equipment

I will like to make more 5alad music, but I'm very busy with Monoceros, the label and my forthcoming photography shop. There is my project to make instruments responding to midi signals with other 8 bit systems, but even if I have 6 months free, still it is not enough time!

#### Q Jeff minter release psycadelia for the plus4 and Commodore 64 have you thought about using this as a graphical front end for your music.

I have seen this only in The fifth Batalyx game I tried it, but have not synchronized anything to it, and I think it's a great programme. This kind of stuff is what I would like to do in a future, but I don't have knowledge to do it. I didn't know there was also a version for plus/4

#### Q do you have any comments you would like to add

Well, I would like to thanks all people that enjoyed my work, it took me one and half year to do it, I would specially like to those people that bought my music (money is inverted in the label, to release new artists music, and gear). Also thanks to the people that helped me in <u>www.Zonadepruebas.com</u>, and Retromadrid Festival to give me the opportunity to play the Salad live for first time.

### Q can our readers contribute somehow to this creative process

If somebody is interested we have our shop at <u>www.inrecs.com/shop.php</u>, or just buying a track at iTunes will help a lot, not only to me, but to our label community, I would like to say it "helps us to continue working for the love of art". If somebody it's also interested in doing visuals in high res this would be welcome, they can contact me at <u>inrecslabel@gmail.com</u>, but as said, I don't know when I will be able and inspirited to do another 5alad work.

#### Info

#### 5ALAD "Low res. graphics"

5alad is the parallel project of Joan Malé (more known as Monoceros) using "obsolete" machines, that has been developing at the same time as the "eBay" orchestra has been growing. A project that in fact started in a tender age it started in early 82-83 with a Commodore 64 and a Casio vl-tone. Closing the circle (or nearly), some years after, culminated with this work where some old computers and synths has been used, like the Commodore 64, the plus/4, Casio cz-101, Roland CR5000, Yamaha CX5M (more info at the credits) and some today's plugins, using speech synths that was used by Kraftwerk at the time, and rhythm and synth soft developed in the 80's that was used in platforms like ZX Spectrum, MSX etc..

He also programmed his own synths to be used in laptops from that time. Not happy with all of this work, he programmed his own visuals, released in a separate DVD, to be played in live in real machines synchronized with actual soft. A hard work that has need about 1 and a half year.

"Low res. graphics" is a step away than chiptune, between "Beverley hills cop", "Miami Vice", Kraftwerk, Super Mario, OMD and of course today's electro and IDM.

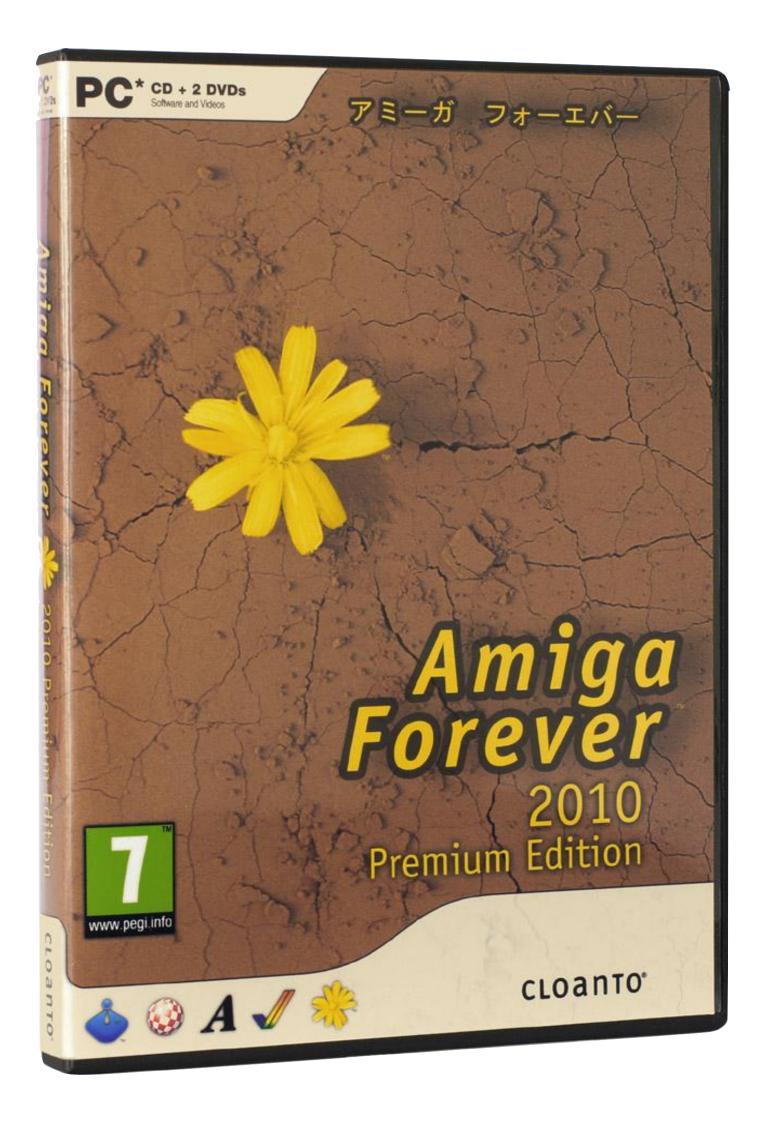

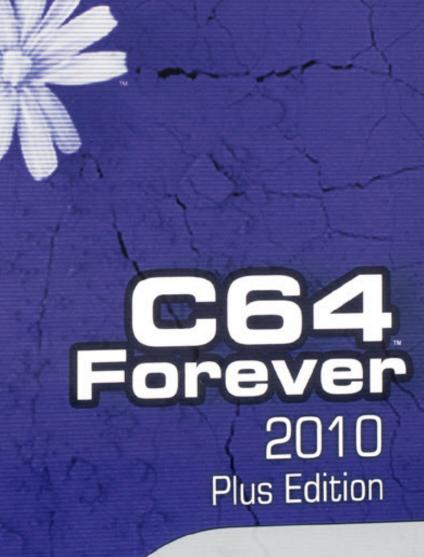

C64 フォーエバー

CD-ROM

**CLOANTO**°

## Commodore Computer Club – USA Vancouver, WA – Portland, OR – Commodore Users Group

Greetings program! Day name is Sean. I'm a Geek With Social Skills and as of April 12, 2010 I've started up a Commodore computer club and Users Group in the Vancouver, WA – Portand, OR (PDX) and looking for like minded people with an interest in Commodore computers.

#### Mission:

If you have an interest in the Commodore 64 (C64), SX-64 and Commodore 128 (C128) and all the various hardware that comes with that, like 1541 disk drives, modems, 1702 monitors, etc, then the Commodore computer club and Users Group of Vancouver, Washington is for you.

We also discuss the Commodore Amiga, VIC 20, Commodore 16 (C16), Plus/4 and even the C64 Direct-to-TV (C64DTV) designed by Jeri Ellsworth. If it's Commodore related, we discuss it at our meetings.

The goal is to have monthly meetings and discuss cool things that are still happening in the scene as well as share project ideas or concepts and to inspire each other for new ones.

#### Membership Information:

Currently, membership into the Commodore Computer Club and Users Group is free, but dues may be collected in the future.

#### Donations:

We gladly accept donations to the Commodore Computer Club which can be in the form of money (cash, checks or PayPal), hardware, software, books or magazines.

f you're interested in making a donation to help support the club, please contact us.

#### About The Founder:

For a little background about myself, I've been involved with the Commodore 64 computer for over 27 years now, basically since I was a little kid

I received my first Commodore 64 back on Christmas morning, December 1983 from my grand parents. Prior to getting my own C64 computer, I had been using Apple IIe's in Elementary school. I really enjoyed using Logo back then.

In the early 1980's I was a Sysop and ran various BBS's and did a lot of programming on and for the Commodore 64 computer. I was also a founding member of USA (United Sysop's Association), a group of like minded BBS operators.

Fast forward to present day and I'm still plugging away on my original C64 and doing repairs for friends, family and of course club members.

#### **Final Thoughts:**

The Commodore Computer Club and User Group meetings are open to anyone with an interest in Commodore technology. Our attendees come from a wide variety of backgrounds, and all are welcome. Come to learn, come to share. It's all for the love of anything Commodore related.

Thank you in advance for your time and consideration.

-Sean Club Founder and Sysop http://www.commodorecomputerclub.com/

# **commodore**

- Commodore 64
- Commodore PET
- Commodore 128
- SX-64

- Commodore Plus/4
- Commodore 16
- Amiga 1000
- Vic-20

Commodore Computer Club - USA www.CommodoreComputerClub.com

# COMMODORE FREE REVIEW OF NOT JUST ANOTHER d64 viewer

This is a Windows program!

First you need to download the setup files they are available from here

http://www.stone-oakvalley-studios.com/index\_software.php

on the website you will also find some other applications that Stone had created, although they are not Commodore related.

Right Click on the Download and select "save target as" and save the file somewhere, (I suggest your desktop)

for Windows XP and above you have a zip extractor built into windows so you can select the saved file and select extract all, the (other older windows users will need to install a Zip extractor package I suggest 7 zip as its free and available from here <u>http://www.7-zip.org/download.html</u> 7 zip also can unzip other formats most notable is RAR support

you will be prompted to extract the files somewhere, once extracted click on NJAD64V\_v1.1\_Setup.exe and you will be guided through the installation, if the software hasn't run already click on Programs and

Not Just Another D64 Viewer

to launch the software.

This is what you will be presented with

| View: Upper Character Set Lower Character Set C64 Colors Black D64 Contents View | White IX ZX Coded by Stone Oakvalley Studios Donation About Qui                                   |
|----------------------------------------------------------------------------------|---------------------------------------------------------------------------------------------------|
|                                                                                  | Choose D64 files (Double click to add D64 to queue)                                               |
|                                                                                  | Cocal Disk (C:)                                                                                   |
|                                                                                  | DVD-RW Drive (D:)                                                                                 |
|                                                                                  | My Documents                                                                                      |
|                                                                                  | Double click on D64 files to add them to process queue,<br>or select a dir and add the whole dir. |
|                                                                                  | Add Selected Dir to Queue                                                                         |
|                                                                                  | Current D64 files in process queue                                                                |
|                                                                                  | Remove Current Bernove Al                                                                         |
|                                                                                  | PORTO STATUTE PORTO POR                                                                           |
|                                                                                  |                                                                                                   |
|                                                                                  | Export Options (for all files in queue)                                                           |
|                                                                                  | Export Options (for all files in queue)<br>Multiple PNG Images (based on current view settings)   |
| Hidden text in D64 Directory Block:                                              |                                                                                                   |

Of course clicking the DONATE button will help further developments from the creator but that's a different story,

#### Ok lets open a d64

Click on the window top right to open a D64 image, you should see all your drives and mapped folders listed so drill down to fin the file you want

#### Single File Browser

| Choose D64 files (Double click to add D64 to queue)     |
|---------------------------------------------------------|
| See Local Disk (C:)                                     |
| DVD-RW Drive (D:)                                       |
| My Documents                                            |
|                                                         |
|                                                         |
|                                                         |
|                                                         |
|                                                         |
|                                                         |
|                                                         |
| Double click on D64 files to add them to process queue. |

Double click on D64 files to add them to process queue, or select a dir and add the whole dir.

Double clicking will open a folder so double clicking on drive C will open the Volume for viewing

Once you navigate to your D64 you can now DOULBE click on the D64 and the files will be read and displayed on the left hand pain, clicking once will display the file contents but won't actually load the file for conversion

| View: Upper Character Set Lower Character Set C64 Colors Black/White | 1X 2X Coded by Stone Oakvalley Studios Donation About Q                                                                                                    |
|----------------------------------------------------------------------|----------------------------------------------------------------------------------------------------|
| Directory Structure - "issue41.d64"                                  | Single File Browser                                                                                                    |
|                                                                      | Choose D64 files (Double click to add D64 to quoue)                                                                                                    |
|                                                                      | Remove Current:         Remove AI           Export Options (for all files in queue)         Multiple FHS indiges (based on current view settings)           Single COV. That He         Single Regular. That He |
| lidden text in D64 Directory Block:                                  | A4 PDF file (based on current view setup, excluding 2X scale                                                                                                    |

No we can have some fun

| Export Options (for all files in queue)                       |  |  |  |
|---------------------------------------------------------------|--|--|--|
| Multiple PNG Images (based on current view settings)          |  |  |  |
| Single CSV .TXT file Single Regular .TXT file                 |  |  |  |
| A4 PDF file (based on current view setup, excluding 2X scale) |  |  |  |

We have options to Export the file listing as PNG files As a TXT file Or a TXT file with Comma separated values

Below are examples of each

#### Her is a PNG

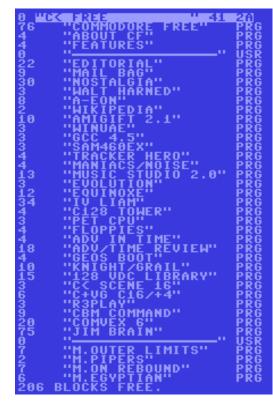

#### HERE is a CSV TXT file

SizeID,NameID,ID

3,C< SCENE 16,PRG

,C:\Commodore Files\Commodore Stuff\Commodore FREE Website\magazine\vol4\issue41.d64, 0,C< FREE,41 2A 76,COMMODORE FREE,PRG 4, ABOUT CF, PRG 4, FEATURES, PRG 22, EDITORIAL, PRG 9, MAIL BAG, PRG 30,NOSTALGIA,PRG 3,WALT HARNED, PRG 8,A-EON,PRG 2, WIKIPEDIA, PRG 10,AMIGIFT 2.1,PRG 3,WINUAE,PRG 3,GCC 4.5,PRG 3,SAM460EX,PRG 4,TRACKER HERO,PRG 4, MANIACS/NOISE, PRG 13, MUSIC STUDIO 2.0, PRG 3, EVOLUTION, PRG 12, EQUINOXE, PRG 34, IV LIAM, PRG 4,C128 TOWER,PRG 3,PET CPU,PRG 4,FLOPPIES,PRG 4, ADV IN TIME, PRG 18, ADV/TIME REVIEW, PRG 4, GEOS BOOT, PRG 10,KNIGHT/GRAIL,PRG 15,128 VDC LIBRARY, PRG

6,C+VG C16/+4,PRG 3,R3PLAY,PRG 9,CBM COMMAND,PRG 20,COMVEX 6,PRG 75,JIM BRAIN,PRG 7,M.OUTER LIMITS,PRG 2,M.PIPERS,PRG 7,M.ON REBOUND,PRG 6,M.EGYPTIAN,PRG 206,,BLOCKS FREE.

,,,

USEFULL for Excel (or other spreadsheet)

#### Here is a plain text File

C:\Commodore Files\Commodore Stuff\Commodore\_FREE\_Website\magazine\vol4\issue41.d64:

0 C< FREE 41 2A

76 COMMODORE FREE PRG 4 ABOUT CF PRG **4 FEATURES** PRG 22 EDITORIAL PRG PRG 9 MAIL BAG PRG **30 NOSTALGIA** 3 WALT HARNED PRG 8 A-EON PRG 2 WIKIPEDIA PRG 10 AMIGIFT 2.1 PRG **3 WINUAE** PRG 3 GCC 4.5 PRG PRG 3 SAM460EX 4 TRACKER HERO PRG 4 MANIACS/NOISE PRG 13 MUSIC STUDIO 2.0 PRG **3 EVOLUTION** PRG **12 EQUINOXE** PRG PRG 34 IV LIAM 4 C128 TOWER PRG 3 PET CPU PRG **4** FLOPPIES PRG 4 ADV IN TIME PRG 18 ADV/TIME REVIEW PRG 4 GEOS BOOT PRG 10 KNIGHT/GRAIL PRG 15 128 VDC LIBRARY PRG 3 C< SCENE 16 PRG PRG 6 C+VG C16/+4 3 R3PLAY PRG 9 CBM COMMAND PRG 20 COMVEX 6 PRG 75 JIM BRAIN PRG 7 M.OUTER LIMITS PRG 2 M.PIPERS PRG PRG 7 M.ON REBOUND 6 M.EGYPTIAN PRG 206 BLOCKS FREE.

[Created by NJAD64V v1.1 - 27 Oct 2010 - Stone Oakvalley Studios]

Other options are to change the text from UPPER to lower case and show the text as Mono rather than Commodore coloured

Another useful tool to add tool the always expanding user's toolkit

#### COPY OF THE TEXT FILE WITH THE APPLICATION

Long Software Name: Not Just Another D64 Viewer

Short Software Name: NJAD64V

#### Introduction:

A tool that will display the contents of D64 disks as real C64 graphics using the original chars and colours without having to use any emulator or a real C64. From that point you are able to graphically or textually export the information stored in the directory structure of the D64 disks.

Outputs are: PNG, TXT, CSV and PDF (purpose of label printing)

#### **Programming and Concept Idea:**

Stone Oakvalley Studios - www.stone-oakvalley-studios.com post@stone-oakvalley-studios.com

#### **Requirements:**

Microsoft Windows, any 32/64bit version will do I guess. Some D64 files too, you know.

#### Reason why it exists:

There were similar tools (D64Lister) around, but since my way is my way, I just had to do it my way :)

#### What it will NOT do:

Extract files, no editing possibilities of the data found, or do any damage/edits to the D64 image itself.

#### Start Date/Idea Conceived:

24 Jul 2007

Source Code Length: Approx 1974 lines, Approx 56Kb

#### **Known Bugs/Limitations:-**

\* If the D64 is not really a D64 file but something else...expect unpredicted results!

\* May have bugs that I haven't thought of that might appear..

Report Bugs/Feedback etc: http://www.dirtcellar.net/phpBB3

#### ToDo:

None actually.

#### Other information:

Real charsets graphics snooped from http://kofler.dot.at/c64

#### **Release History:**

V1.1 - 27 Oct 2010 - Just recompiled with latest PureBasic 4.51 and PurePDF library V2.19 just to be sure its compiled with the latest developments/improvements. Added a installation setup for the entire thing. Also added a button for donation for happy users. Small counter fixes that was broken in V1.0 causing 1-3 disks not to be exported as PDF at all, just blank page. It should perform as intended now.

V1.0 - 29 Jan 2009 (uhm, I kinda forgot about, did some updates in summer 2008 and forgot about it again...but now it's released :) First release on my homepage and on our C64 forums++

**INPUT#1: Standard D64 Images sizes of 174848 bytes** Options: Either single files or add a whole dir of files into the queue (no subdirs are processed). Notes : The tool will display ALL entries on the D64 image, even deleted and scratched ones etc. This is because the tool is supposed to be a archive tool, and thus enabling to show deleted files that could be restored. My oh my, the treasures you'll find on your disks you thought were lost forever! The files will be marked in the filetype area with "---" to easier see them apart from the rest. Then use the splendid D64Viewer by Forrest Mook <u>http://almighty.c64.org</u> and to try and rescue the files!

#### Bonus:

Sometimes text was hidden on the first segment of the directory structure. My tool will also show this :) Max 89 bytes will be read...whatever is there....is shown.

#### OUTPUT#1 TXT/CSV files:

The results can be saved as a text file (where all the funny C64 chars are removed and only human readable chars is left) Can be used to search your collections for a filename using your favourite text search tool later on or for importing into databases/excel or websites.

Example: Where first line represent Column Headers and the , is used as separator as per CSV standards.

SizeID,NameID,ID 175,LAST NINJA2+,PRG

## Options: Either as uppercase or lowercase based on the view settings

#### **OUTPUT#2 PNG images:**

The results of the entire C64 directory view (which goes beyond a real C64 screen) shown as a authentic snapshot of what the directory structure looks like. Can be used for webpages for instance or during own printouts projects,

## Options: Either as colours similar to a real C64 or just as white background with blacks chars based on view settings.

#### OUTPUT#3 PDF file:

The results of the disks included in the D64 queue can be placed on a A4 PDF format to allow printing of the real C64 directory view on just plain paper. Now you can cut out the labels and tape them to 5.25" diskcovers. The routine will make sure to keep the image contents within limits of a 5.25" disk cover. It will use the width of a 5.25" cover as height when scaling the D64 PNG images. That means you need to place the label in landscape format and you need to rotate your diskcover 90% clockwise or anti-clockwise to read the contents if the amount of files on the D64 image was over 36 items or something around there.

No sticky label support was developed, this because the C64 dirview can vary a lot and the massive amount of work involved to create something to "fit-all-scenario" was not prioritized.

## Options: Either C64 colours or Black/White based on view settings. No 2X scale format is supported, only 1X output.

Please see the ExampleOutputs folder of what this software can export and how it looks in standard/default mode.

Hope you will enjoy and use the NJAD64V for your collection, and long live the Commodore 64 forever!

**MCC-216** review

BY Commodore Free Magazine

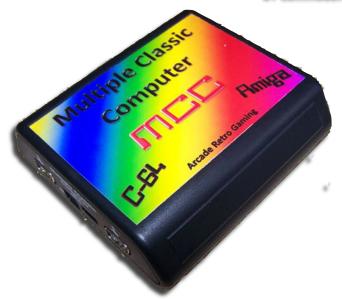

#### WOW SEXY

My unit arrived into the U.K. but was blocked by the customs! it seems I owed £30 in unpaid VAT duties (import tax) before it would be released. With this oversight eventually resolved (by putting my hand in my pocket again), I arranged for redelivery of my unit and waited with anticipation. It seemed at the time of purchase and the start of the review I was the first U.k. purchaser of the device.

Having "never seen a unit in the flesh" (so to speak), it's sometimes difficult to imagine the size of the device from a photograph, well its even harder to describe it!

The device is about the size of your hand and if you make a fist then you have an idea of the units thickness. Even with the colour graphics on the top you can't say this is a sexy looking unit. The device is basically a rectangular black box (with rounded sides) and some ports on; mine was a standard black unit with a colour sticker and a logo on it. However looking sexy isn't everything, so lets see what's included in the box.

#### The ports on the device include

Micro SD card reader USB power point 2 joystick ports Serial port Ps2 mouse and Ps2 Keyboard port SVideo port (Note The mcc supports composite video out with an external

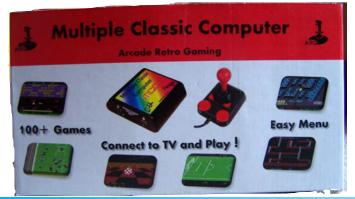

S-video to composite converter. You can use any passive convert or converter cable from your local Electrical supplier)

Also in production is a VGA version (this obviously lacks the SVideo output though)

The power adaptor was a USB; 2 pin device, so You need to purchase an adaptor at a local electrical suppliers, so you can use it with the U.k. 3 pin plugs (darn standards again). I suppose the cost was an issue here, so an adaptor was left out (is the UK the only 3 pin plug country?) although the wall-wart is a self switching 110-240v version. Once the unit was connected up; by adding my own keyboard and mouse (any PS2 Versions will do although they do sell a PS2 keyboard with Commodore

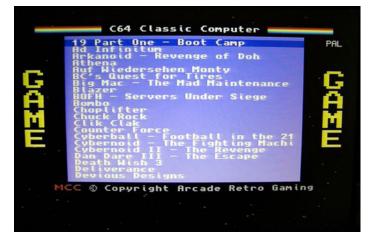

64 keys on and the Commodore ASCII text on the bottoms like a real machine) and of course you need to add a TV (I plugged mine in with an SVideo to composite adaptor I had purchased this item separately) I powered on and played a few games, the main title page looked ok however the basic Commodore screen and loading games seemed dark and fuzzy with some ghosting (well this was a composite connection).

The devices output on the main or game select screen seemed ok! colours looked and a lot better than the DTV units I have, although we don't want to talk about that problem here.

#### SOUNDS GOOD

The sound was very accurate, and surprised me; the SID filters seemed to be emulated unlike the DTV units. The SID chip emulation is the 8580 chip so you may find that digital speech and sampled sounds replay quietly, (I wonder if they could emulate both versions of the SID chip in different cores, I have asked this to the technical support website). The sound is obviously DIGITAL! and so is a harsh clean and clinical sound; obviously it wont be analogue like a real machines SID chip. And of course the sound output isn't not noisy like a real Commodore machines SID chip. I know some readers will welcome this as I have seen projects to "clean up" the SID output! but the SID's randomness and noise that makes the SID unique isn't it?

Anyway I wonder how many casual users will actually notice this. The bottom line here is that the sound is very good, apart from the unit using a real SID chip I suppose it will never be as

#### www.commodorefree.com

#### **Commodore Free Magazine**

good as a real Commodore machine, but then how would it emulate other sound chips, and of course upgrades' and fixes are as easy as downloading a new core. I have been told it can emulate 2 SID chips, but I haven't tested this, mainly because I was to busy playing games.

#### Now let's try getting a better picture

Using composite connectors isn't the best way to go, most would say "its Pants"; and I am sure keen readers will be wondering why I decided to convert from SVGA to composite; so lets see;

OK my TV has a scart socket so maybe a converter that plugs into Scart with an SVideo input. I purchased a SVideo to scart converter and plugged the unit in, this is where my problems really started.

#### MONO

The colour was now MONO!

Ok this could be a tv problem and the Scart converter was a cheap box, I tried another TV a TFT I Plugged the unit in and I powered on .....

#### The Tv flashed up PAL SIGNAL

then flickered and then flashed NTSC SIGNAL then flickered and popped then flashed SECAM SIGNAL then rolled and the flashed up NOSIGNAL.

#### Hmmm what's happening here

I went to a local "24 hours" store and purchased another small scart to SVideo / composite adaptor and tried this, the device cost more and so theory would say; "it was better quality", it even had a brand name on it, and was manufactured in china, so it must be ok right?.

Sadly The effect was pretty much the same, **NOTE** 

(now I know this is a problem, as far as I am aware, using these devices at the present time does cause this problem. I have been told it may be fixable with some sort of menu to adjust the brightness and saturation of the colours output, Currently though this is still a work in progress.)

Ok maybe this is because it was a cheap tv. (well it wasn't the reason see the note above) My tv in the lounge is old Analogue CRT but it was a good spec although it's a little old now, something like 10 years old. It's a 100hz Panasonic model, lets try that. I plugging into the front S-Video input of the TV's worked well and I also got a good picture. Although I found some hazing on screen I purchased a smaller S-Video cable that was shielded and tried this, the cable made a massive difference! and the picture was clear and sharp, more fiddling with the tv made the picture almost perfect, much better than a real Commodore with a Commodore to scart connector.

I loaded a demo Deus Ex Machina it loaded fine and ran all the way through although there seemed to be issues with the tv the screen flickered during the demo (I have been told by the manufacturers this is fixable see note above) I decided load some of the games that came with the unit, 1 or two failed to load (I haven't looked at why this is) one or two started to load, and failed and I was thrown back to BASIC. (Maybe as all these games are cracked versions it was this code making the unit fail, I didn't fully investigate as to why this was and with over 100 games to try couldn't be bothered to look at the reason, hmm maybe they wear all NTSC versions, don't know!)

I tried some other TV's with direct SVideo input and these worked fine, if you own a new tv you should have a SVideo input and of course this **IS** the way to use the unit, using this with the unit shouldn't cause any problems, and is a straight

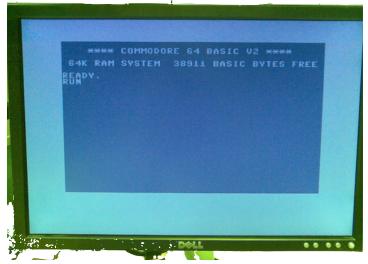

plug and play setup.

#### **BACK TO BASIC**

Strange, the unit has no option to actually select BASIC; So I had to create a program that when loaded reset the machine to basic, this seems odd to be omitted from the joys of keying in stuff.. (you know find a basic listing spend 3 days typing it all out then spend 6 weeks trying to get the thing to run, (Hmmm *is that a 2 or an 5 or an s or an e in the listing of the magazine*)

Well I saved my reset program on a real C64 and then tried to work out how to load it ..

(you cant just dump D64's onto the SD card and expect them to appear in the games or Demo list) (*PRG files are NOT supported at this time;* )

So I made a D64 file and copied the PRG into it. Now how do I add this to the menu list?

Well first a little information then the instructions On the SD card disk are 2 main directories they are:

#### APPS

Under the apps folder is of course where you store your application, D64 files and Tapes, they are neatly arranged into subfolders, and this was done with the C64 FOREVER software exporting the games to the SD Card. (If I haven't mentioned this the games and demos are preloaded on the Micro SD card and it would be inserted ready to go, you also get a MicroSD to SD converter with the pack)

#### SYSTEM

Under system we find C64 and 2 files one called ???INI and another called ????

Under C64 folder are some other subfolders

**FLOPPY** holding a BIN file for the floppy emulation **FONTS** holds the fonts file

#### GAMES MENU

If you edit the file please use Notepad or a plain text editor; not WORD or WORDPAD these add rouge characters to the text and will make you life a nightmare. Remember the File names need to be in old dos format 8 characters long.

Below is the first game entry from the INI file the only things supported are

#### [Application]

ID = 1.3.6.1.4.1.23153.1000.24.1.1 Type = game Entity = "Cascade Games" Title = "19 Part One - Boot Camp" Year = 1988 Genre = sports System = c-64 Port = 2, joystick Floppy = "APPS\19PART~1\19BOOT~1.D64", "APPS\19 Part One - Boot Camp (Cascade Games, 1988, C64)\19bootcamp.d64", "1" Preview = "APPS\19PART~1\PREVIEW.BMP", "APPS\19 Part One - Boot Camp (Cascade Games, 1988, C64)\PREVIEW.BMP

[Application] This is the entry start so each game needs one

#### ID

this has to be unique the lower the number the higher up the list it would appear usually this would be incremented by 1 1.3.6.1.4.1.23153.1000.24.1.1 then

1.3.6.1.4.1.23153.1000.24.1.2 etc, not sure what the whole line does but increase by 1 for each new entry

#### TYPE

This is used so you can separate things into menu screens the name will appear on the left and right of the screen pressing the joystick to the right or left moves screens so by default you have on the SD card GAMES and DEMOS you start in games but pressing the joystick to the right moves you to the demo menu

#### **FLOPPY or TAPE**

Floppy = "APPS\19PART~1\19BOOT~1.D64", "APPS\19 Part One - Boot Camp (Cascade Games, 1988,

C64)\19bootcamp.d64", "1"

This Floppy = "APPS\19PART~1\19BOOT~1.D64", is the only part that is used NOTE it uses DOS short filenames so you need to either use 8 character file and folder names or truncate the names so the file name "19bootcamp.d64" is truncated to "19BOOT~1.D64" very confusing in this modern age, here is how this antiquated format works

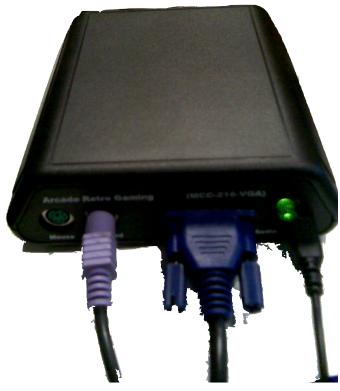

VGA VERSION

Take the file name 19bootcamp.d64 and put the characters up to the 6th on so we have 19boot then add a tilde ~ then add a 1 and the extension .D64 So we end up with 19BOOT~1.D64

if you had 2 files lets say 19bootcamp.d64 and 19bootcampcommander.d64

you would end up with 19BOOT~1.D64 and 19BOOT~2.D64

Awful I know I found it better to rename them to the 8.3 format manually so I used the format 19bootcamp.d64 became boot.d64

It seems the rest of the entry is ignored at this moment! Some plans are to implement the PRIVEW line to show a bitmap image before the game loads, of course this would be nice, not to mention very COOL

#### [Application]

ID = 1.3.6.1.4.1.23153.1000.24.1.1 Type = game Entity = "Cascade Games" Title = "19 Part One - Boot Camp" Year = 1988 Genre = sports System = c-64 Port = 2, joystick Floppy = "APPS\19PART~1\19BOOT~1.D64", "APPS\19 Part One - Boot Camp (Cascade Games, 1988, C64)\19bootcamp.d64", "1" Preview = "APPS\19PART~1\PREVIEW.BMP", "APPS\19 Part One - Boot Camp (Cascade Games, 1988, C64)\PREVIEW.BMP"

We now end up with this

#### [Application]

ID = 1.3.6.1.4.1.23153.1000.24.1.1 Type = game Title = "19 Part One - Boot Camp" Floppy = "APPS\19PART~1\19BOOT~1.D64",

Of course further entries may be implemented at some future date, but for now you just need to concentrate on these lines. The following formats are supported **Tape for Tap files** 

### Floppy for floppy disks.

I did find some D64 and Tap files that wouldn't load, and as yet I don't have an answer as to why this is, maybe on the TAP file it was the format of the file as there seems to exist a variety of formats all called TAP files.

The keyboard driver file at this present time is only for the US so other users may find some keys are in unusual places for us Brits this means things like " and @ are reversed, However this is currently being worked on and other keyboard drivers will be available to download free of charge (they will be available on the website, I think they already have a German keyboard for download). Also I would like to point out the Commodore core is a work in development (or progress) and further updates can be downloaded from the website free of charge.

I have been informed that the Amiga emulation is coming ahead nicely and will boot a kick-start file at the moment, and will now load and play some games; I presume it will again use the Cloanto Amiga forever to copy files.

My unit soon developed a problem with the power button, if you press gently it reboots and if you press hard it's supposed to power off the unit, howply 110-240 V (NOTE this is a 2 pin adaptor no 3pin converter included)

- S-Video Cable
- User Manual
- Micro SD-Card with C-64 core
- C64 Forever CD with 100+ games
- Competition Pro Joystick

Micro SD to SD Card converter (for use in a SD card read-

er)

#### **Technical Specification**

- Reconfigurable hardware core, including main CPU, graphic engine, sound engine and interfaces

Integrated SDR Memory 16 MBytes

- Integrated non volatile memory 2MByte for different classic computer

- Support of external keyboard and mouse (PS-2)
- S-Video output
- Stereo Audio Output
- Micro SD-card interface for external programs

#### **Calling technical**

Technical questions have been answered very quickly, (via email) and full explanations have been given, I was also sent just at the end of this review one of the first VGA models to test things worked fine except some monitors could not accept the pal signal they would work ok if booted to NTSC but not the pal mode, I have been informed "if you have an PC VGA monitor which supports 50Hz and 60Hz input it works fine". Old CRT monitors are unaffected the signal sent is 50hz but some of the TFT monitors I tried resulted in a NO SIGNAL or UNSUPPORTED signal when booting into a PAL version for the Core. Again this is being worked on and I am assured can be fixed, so you need to check you TFT can sync down to 50HZ

Reviewer Commodore Free

ever this doesn't work now and the unit clicks back into life. The problem was raised with the developers and a fix was very quickly made, by there suggestions and my soldering, this of course seems to be an isolated incident, and I always have bad luck with hardware. Incidentally with a standard ps2 keyboard plugged in ctrl-alt-del reboots the machine into NTSC mode and CTRL- ALT-INS reboots into PAL mode this is very useful and an brilliant feature; especially for demos and games.

Items included in the box - Multiple Classic Computer (mcc)

Mini USB Power sup-

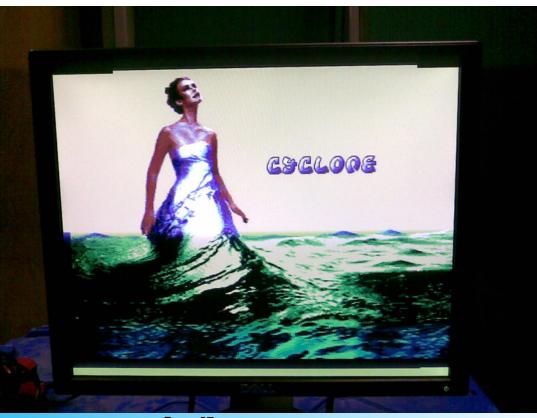

OMMODORE

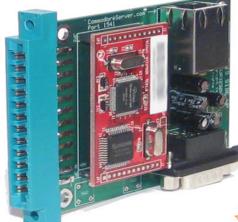

### AVAILABLE IN 2 OPTIONS:

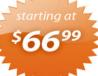

#### INTERNET ONLY Connect to Internet Services from a stock Commodore computer.

#### INTERNET +RS-232 Same as above, but includes a standard RS-232C port to connect to other RS-232 equipment

#### **EASY TO PROGRAM**

**USER PORT DEVICE** 

Simply open an RS-232 file and then send data. For example:

**INSTEAD OF TELEPHONE LINE** 

COMMUNICATES OVER ETHERNET

- 10 OPEN 2,2,2,CHR\$(10) 20 PRINT #2, "My Data" 30 Close 2

#### FIND OUT MORE AT:

http://www.CommodoreServer.com

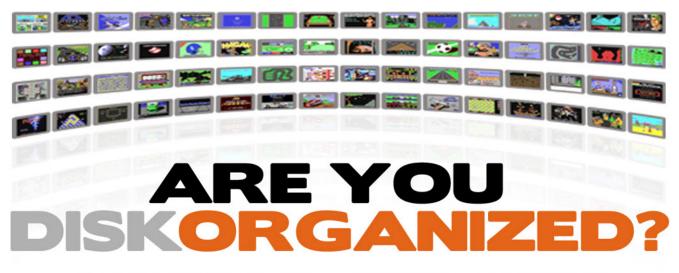

#### TAKE CONTROL OF YOUR DISK COLLECTION

### D64 Disk Management for your Commodore Computer

Never before has there been an Internet-based disk management system and software download center for Commodore computers! Access, upload and view disks right from your Commodore computer.

UPLOAD YOUR DISKS TO: http://www.CommodoreServer.com

# LOADSTAR COMPLEAT

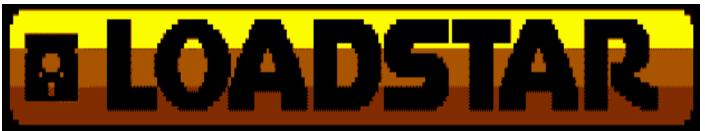

LOADSTAR was one of the very first disk-magazines ever published. In 1982 Jim Mangham got the idea of a monthly magazine on disk filled with programs, graphics and text that people would run on their computer. In 1984 the first issue of LOAD-STAR, a magazine for the Commodore 64/128 computer was launched and over the next 15 years and 199 issues, a LOT of stuff was published on these disk magazines. Now, every bit of it has been converted to fit on one CD that you can run on your PC -- and there's still room on the CD for more old LOADSTAR things like music, JPGs of the colour covers of the issues, and much, much more

Here's some of what you'll get on the CD:

- All 199 issues of LOADSTAR in .d64 and .d81 format

- All 42 issues of LOADSTAR 128 in .d64 format

- .TXT files of all of the text on the issues for fast searching on your PC

- All 21 issues of UpTime (a rival disk magazine that LOADSTAR soundly defeated and bought)

- JPGs of all of the colour covers of the issues when LOADSTAR was sold in stores
- PDFs of all 73 issues of The LOADSTAR Letter, Jeff Jones' excellent newsletter companion to LOADSTAR
- MP3s of selected Knees Calhoon songs

- .d64 files of every LOADSTAR product published separately from the monthly issues: the Complete Bible, the Complete Programmer, all five LOADSTAR Extras, Barbara Schulak's puzzles, etc.

- All of Dave Marquis' SID and MIDI music
- All of Walt Harned's artwork -- Walt is the most prolific artist ever for the Commodore computer

- and whatever else I could find from the historic LOADSTAR archives.

US Only - \$24 plus \$3 S&H

Outside the US - \$24 plus \$6 S&H

http://www.ramblehouse.com/loadstarcompleat.htm

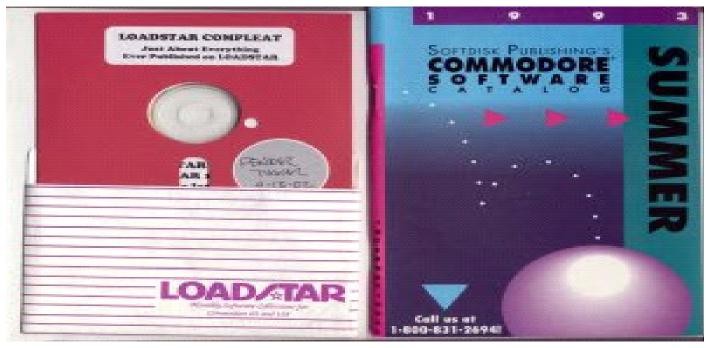

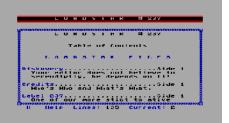

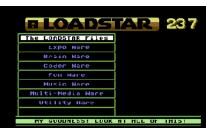

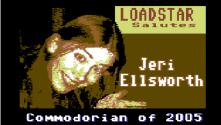

# MCC QUICK LOOKS

**BY COMMODORE FREE** 

I thought I would give you a quick look at the connection of the MCC-216

First here is a look at the box from a variety of angles

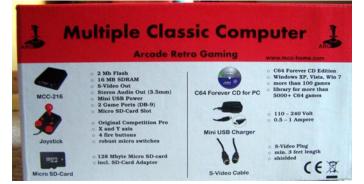

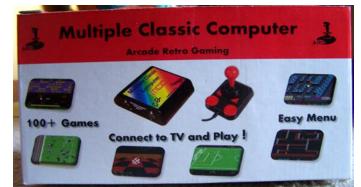

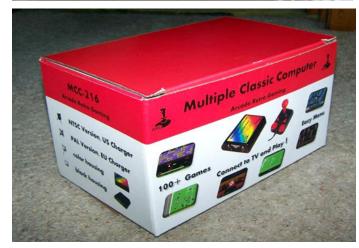

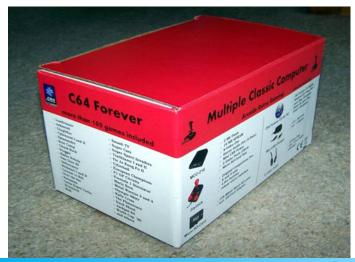

Opening the box we remove our unit

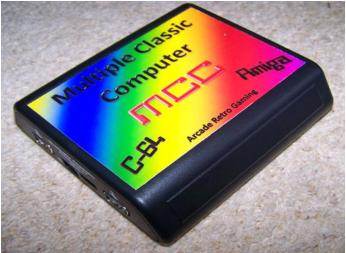

Here you can see the connections (on the SVIDEO version)

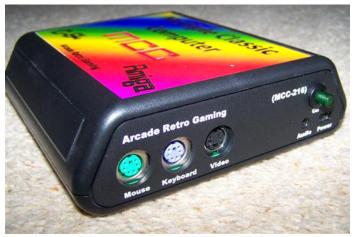

We have

Ps2 Mouse

Ps2 Keyboard (needed when you have to for example Press space to continue or F1 etc for infinite lives)

On the picture you can see the S-Video round connection and the power button (just below is the mini USB power connection)

Turning the device around

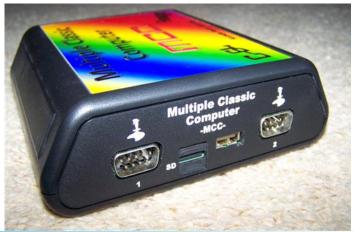

Page 30

We can see Joystick port on and 2 And a USB connection and the MICRO SD card slot (this holds the cores and the programs you want to run)

Connection should be painless as the joysticks like on real machines only fit one way as do the keyboard and mouse connections (green is the mouse and purple is the keyboard connections) they are all marked

The SD card is already configured and the games installed so its just a case of connection to a suitable monitor/tv and powering on the device and if needed selecting the input for the monitor

The device will initialise then boot up into the GAME menu Here you can use the Joystick or keyboard to scroll down the list of games clicking FIRE will start the game

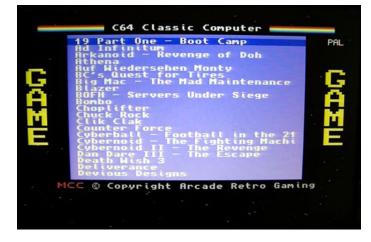

Once the game has been started you see the drive configuration

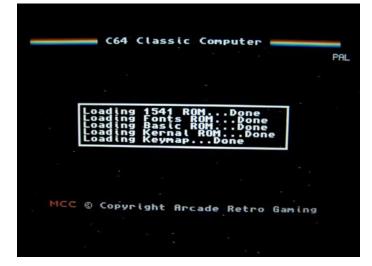

This shows the various parts of the system initialising and loading Then the game will start

Moving back to the game screen clicking the joystick left will move into the Demo screen

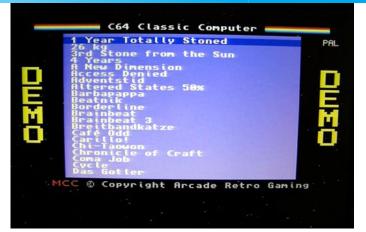

This configuration is in the ini file as described on the system review here again is and Example note the TYPE will affect the DEMO or GAME screen creating something else in this Like Type = other will place the D64 into another menu called other

[Application] ID = 1.3.6.1.4.1.23153.1000.24.1.1 Type = game Entity = "Cascade Games" Title = "19 Part One - Boot Camp" Year = 1988 Genre = sports System = c-64 Port = 2, joystick Floppy = "APPS\19PART~1\19BOOT~1.D64", "APPS\19 Part One - Boot Camp (Cascade Games, 1988,

Here is the VGA version of the device in the less than sexy black colour

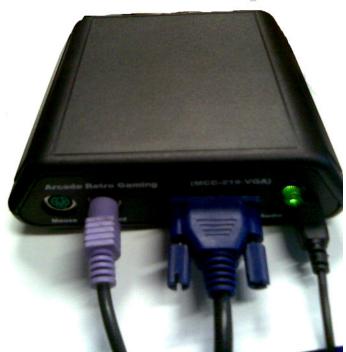

#### www.commodorefree.com

#### www.commodorefree.com

#### **Commodore Free Magazine**

Attached some pictures of various monitors running with the system plugged in

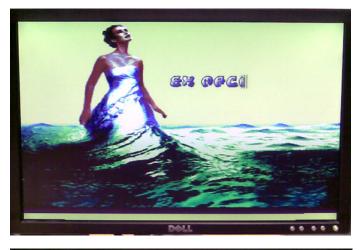

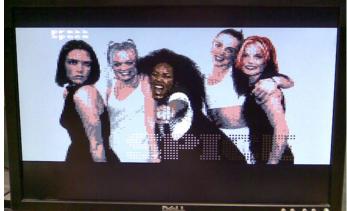

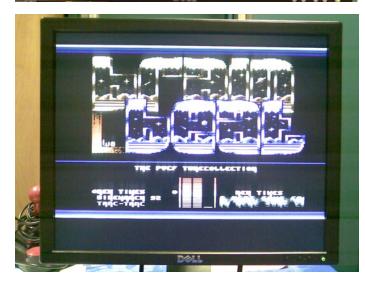

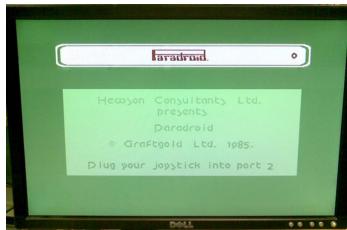

\*\*\*\* COMMODORE 64 BASIC U2 \*\*\*\* 64K RAM SYSTEM 38911 BASIC BYTES FREE READY.

Finally a picture of the supplied joystick and that 2 pin power adaptor (with Separately purchased converter)

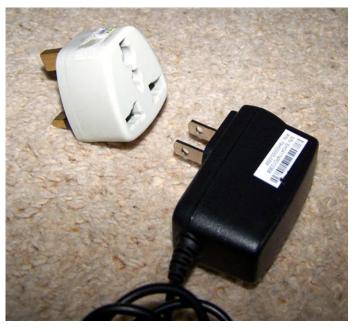

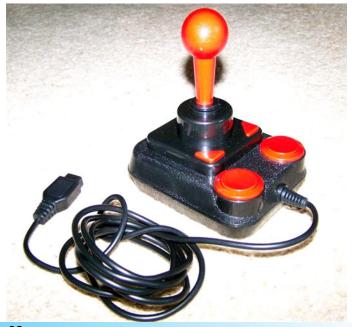

# Back to the Past,

issue 7, April 2007 By Neil Reive

As we continue our 'Back to the Past' feature, we go back to April 2007 and look at issue seven of Commodore Free... What's this on the front cover, a new Commodore machine? Inside the magazine itself, it is confirmed in 'Commodore are Back!' with an interview with Michael Kroder from the new Commodore Gaming company. The new Commodore machines were very much aimed at the gamer with customizable specs going as high as Intel<sup>®</sup> Core<sup>™</sup>2 quad-core processor 2.66GHz, 500Gb SATA hard drive, 4Gb memory and 2x nVidia 8800 GTX 768MB video cards.

Just as fascinating was an interview with Wills Patten, who had published GEOS Publication, a 16-page journal devoted to the Commodore and Commodore GEOS mixed in with some good humour and documentation. It was fascinating to read that Wills was 79 and so into Commodore - I hope I will still be so enthusiastic when I get to that age.

There was a good handful of programming tutorials in issue 7. First up was Programming II By Dave Moorman with Loadstar, followed by HEX FILES PART 2 by Jason Kelk and Mr. LOAD-STAR's Introduction to Programming the Commodore 64 Part 1.

'JAVA emulation of Commodore' looked at JSIDPlay, the JAVA C64 emulator. To accompany the emulator overview, Commodore Free interviewed Joakim of Commodore Java Emulation.

Another fascinating interview, this time with Luigi, designer of such tools and utilities as DC2N (a Commodore Datasette emulator with which one can load C64/C16/VIC20 TAP files from a SD Card to the real machines, duplicate tapes, and even produce TAP files from tapes), Tap clean front end, Tap Moni (a "remake" of the old "tape justage" tool, aka "head tester), C64 basic, 6510 Dasm 2, BMP2koala, Tapwav.

'xu1541' looked at the xu1541, "the modern way to connect CBM IEC bus devices to todays USB equipped PCs and it is meant to replace the printer port solutions based on the socalled original x1541 cable."

In 'Telarium forgotten software warehouse ' John Ingram looked back at the underrated adventure games from Telarium. With game such as Shadowkeep, Below the Root, Dragonworld, Perry Mason and the Manderin Murder, Fahrenheit 451, Amazon, Nine Princes in Amber and Rendezvous with Rama, John considers Telarium as the greatest adventure publisher this side of Infocom. "Even amongst adventure gamers, Telarium is barely known," added John. "This is a crime of huge proportions and needs to be rectified."

The next interview is with Christian Vogelgsang, Creator of Diskimagery64, a disk editor for D64, D71 and D81 image files for use with emulators. This allows the copying of files from a host to a Commodore disk image and vice versa.

The Mini Games Competition 2007 kicked off in April of that year. The competition, which still runs to this day, features categories for games of 1Kb, 2Kb and 4Kb. Accompanying the competition announcement was an Interview with Robert Guite From the Mini games website.

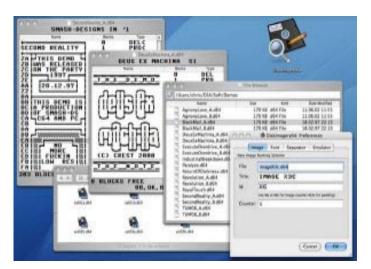

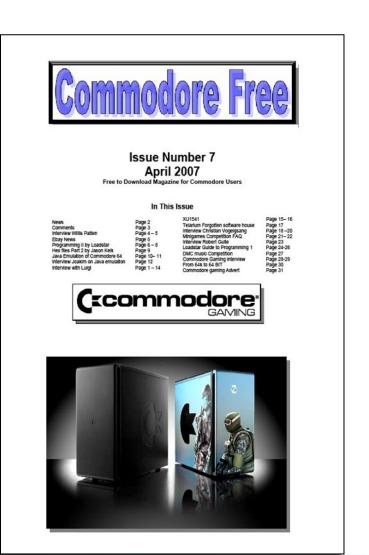

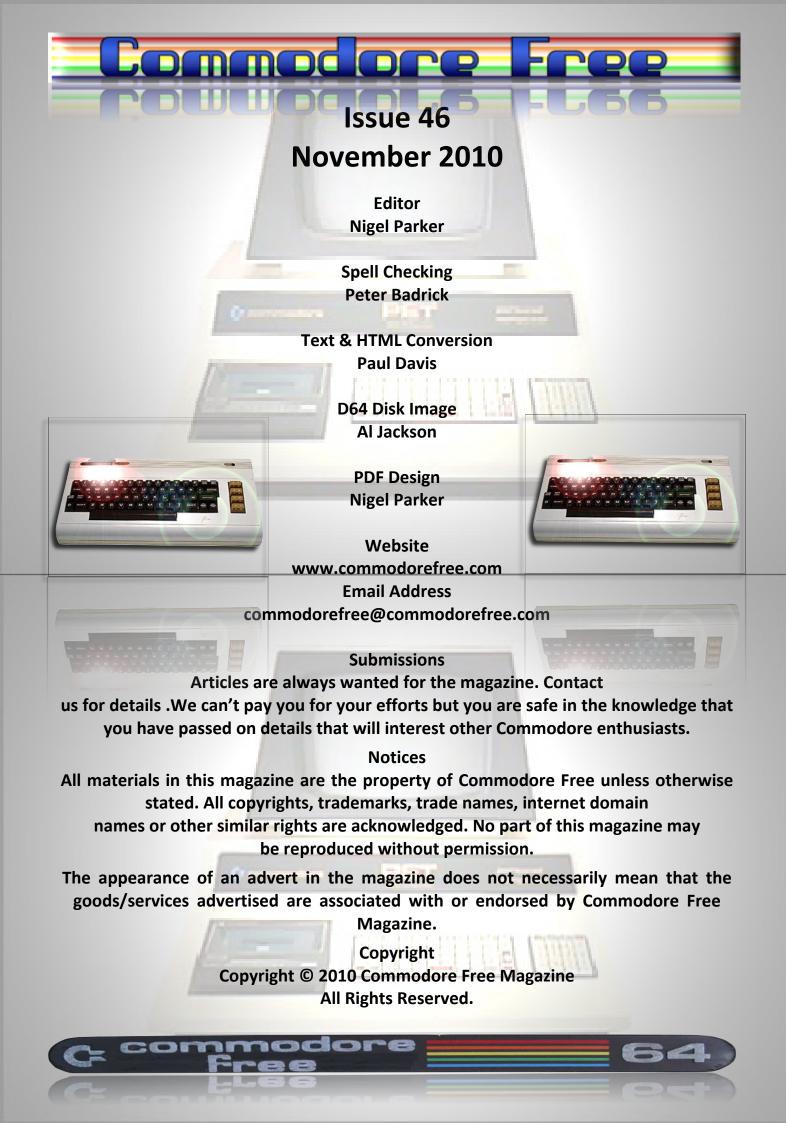